# **LC450210PCH**

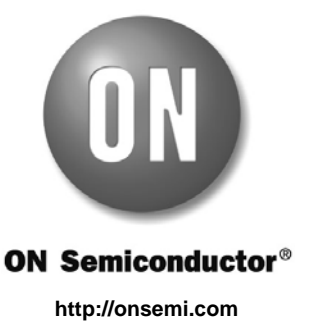

# **Application Note**

# **Design method of the LCD system using 1/8-duty LCD panel**

#### **Overview**

This application note explains the design method of the LCD (Liquid Crystal Display) system using LCD driver LSI (LC450210PCH). The LC450210PCH is the 1/8 to 1/16 duty dot matrix LCD controller driver. By controlling this driver with a microcontroller, it is used in applications such as character display and simple graphic display etc.

The LC450210PCH can drive an LCD panel of up to 3,200 dots (16x16 dot font : 1-line display of up to 12 digits and 128 segments, 5x7 dot font : 2-line display of up to 40 digits).

# **LCD System Configuration Example**

This application note explains various function explanations and setting method example of serial data in the LCD system configuration using LCD driver LSI (LC450210PCH) as shown below.

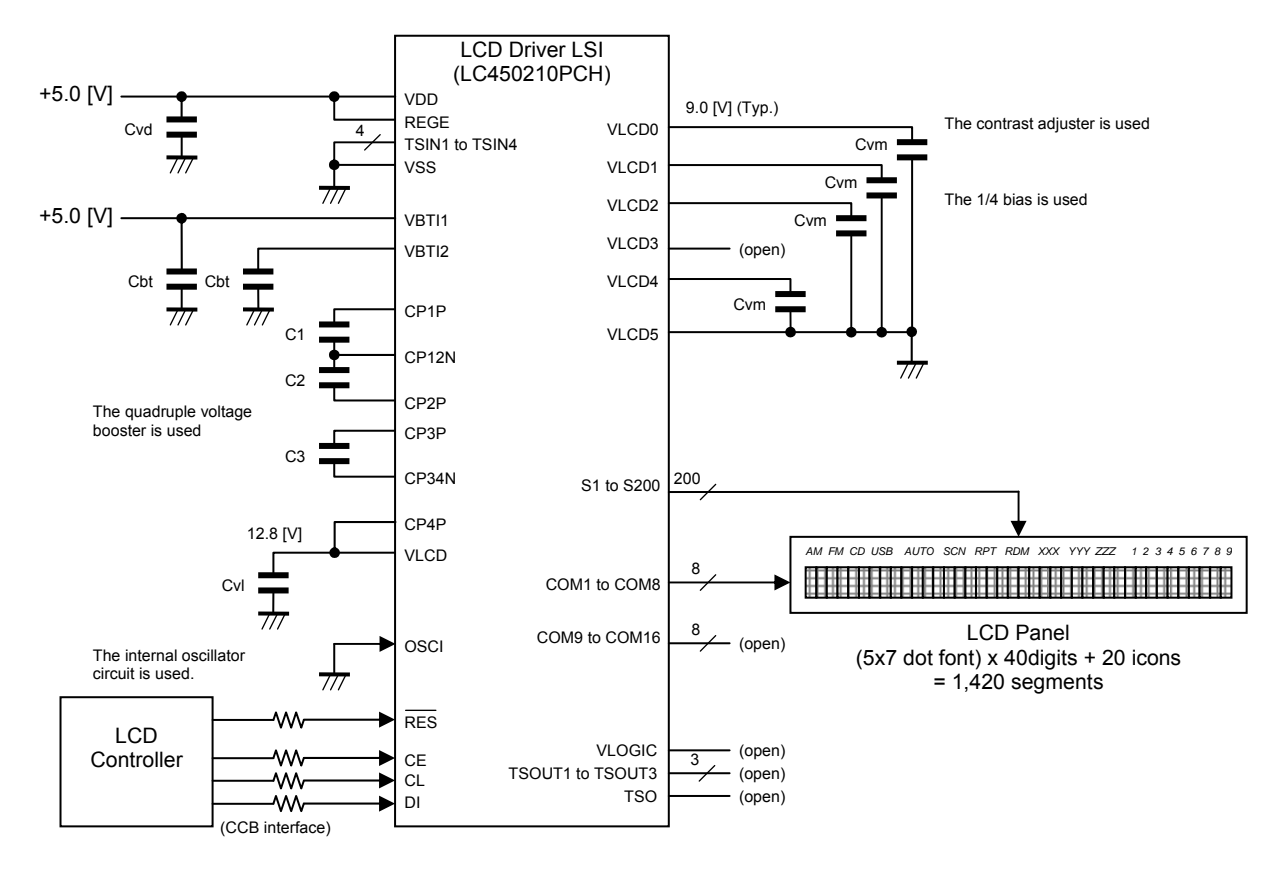

Figure 1. LCD system configuration using LCD driver LSI (LC450210PCH)

CCB is ON Semiconductor® 's original format. All addresses are managed by ON Semiconductor® for this format.

CCB is a registered trademark of Semiconductor Components Industries, LLC.

< Operation specifications of the LCD system >

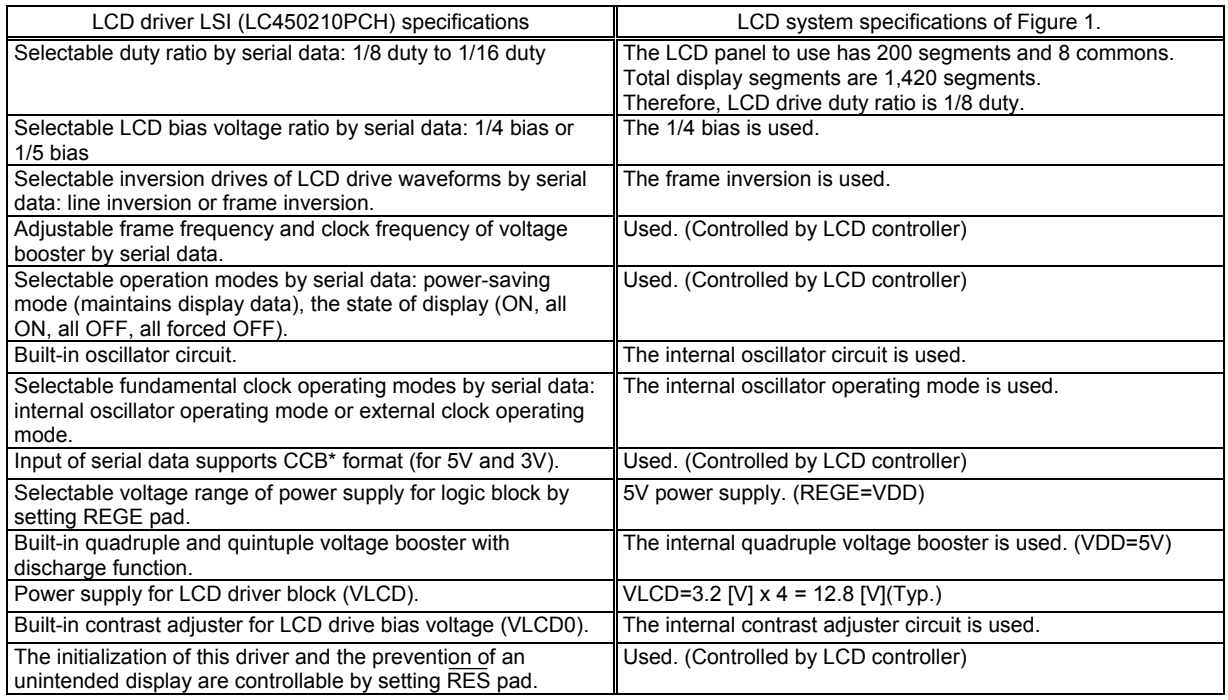

# **Pad Assignment**

The following figure shows the pin assignment of LCD driver LSI (LC450210PCH).

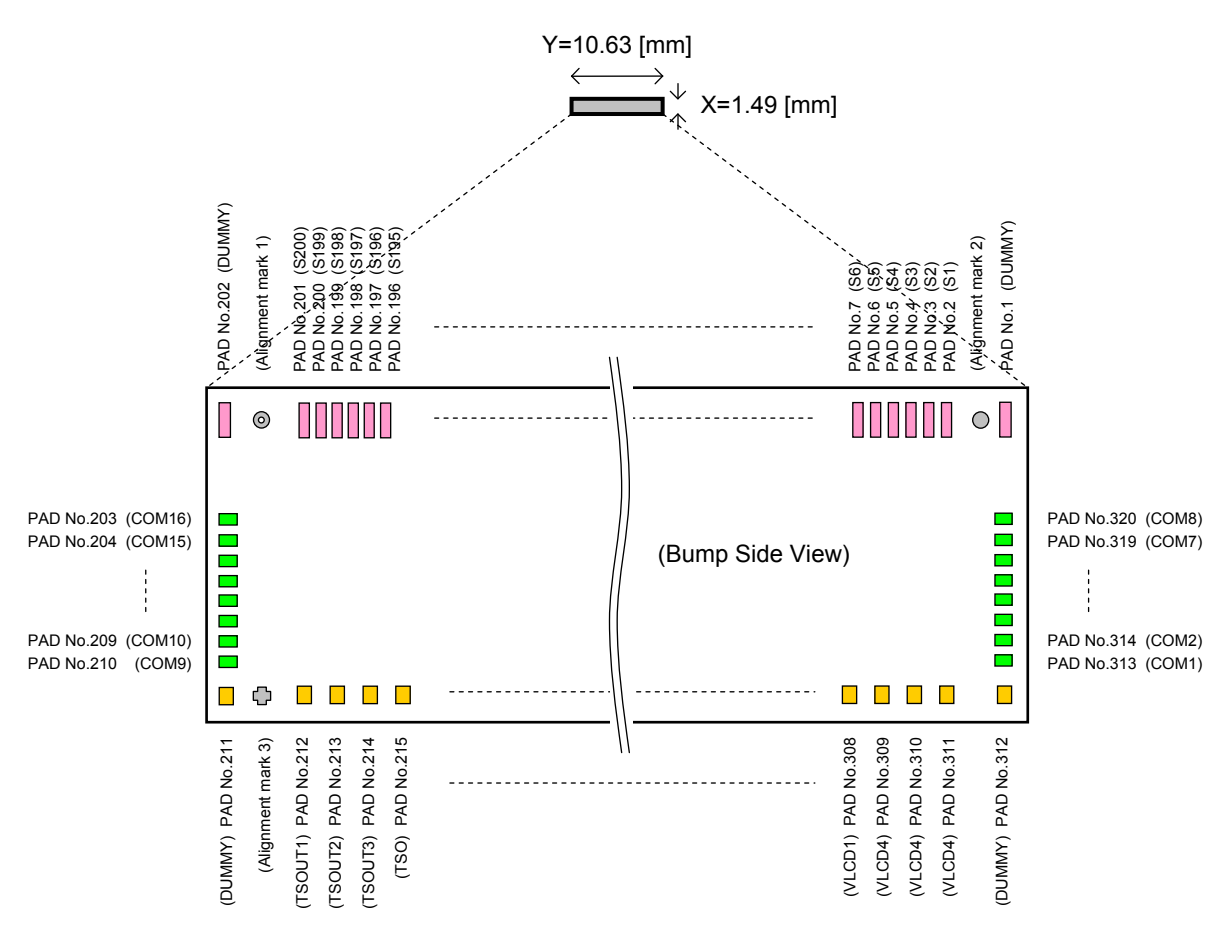

Figure 2. Pad Assignment of LCD driver LSI (LC450210PCH)

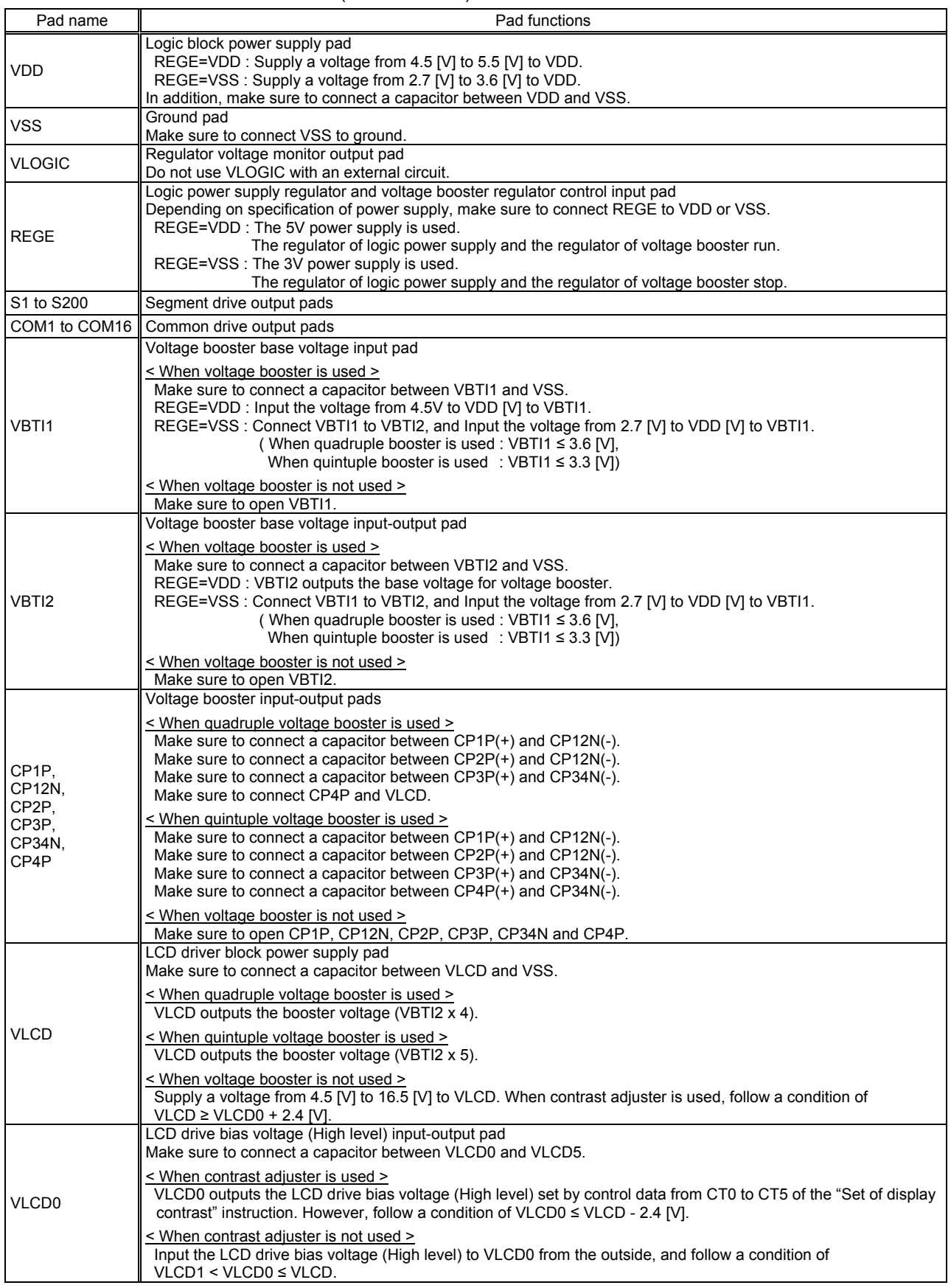

Table 1. Pad function of LCD driver LSI (LC450210PCH)

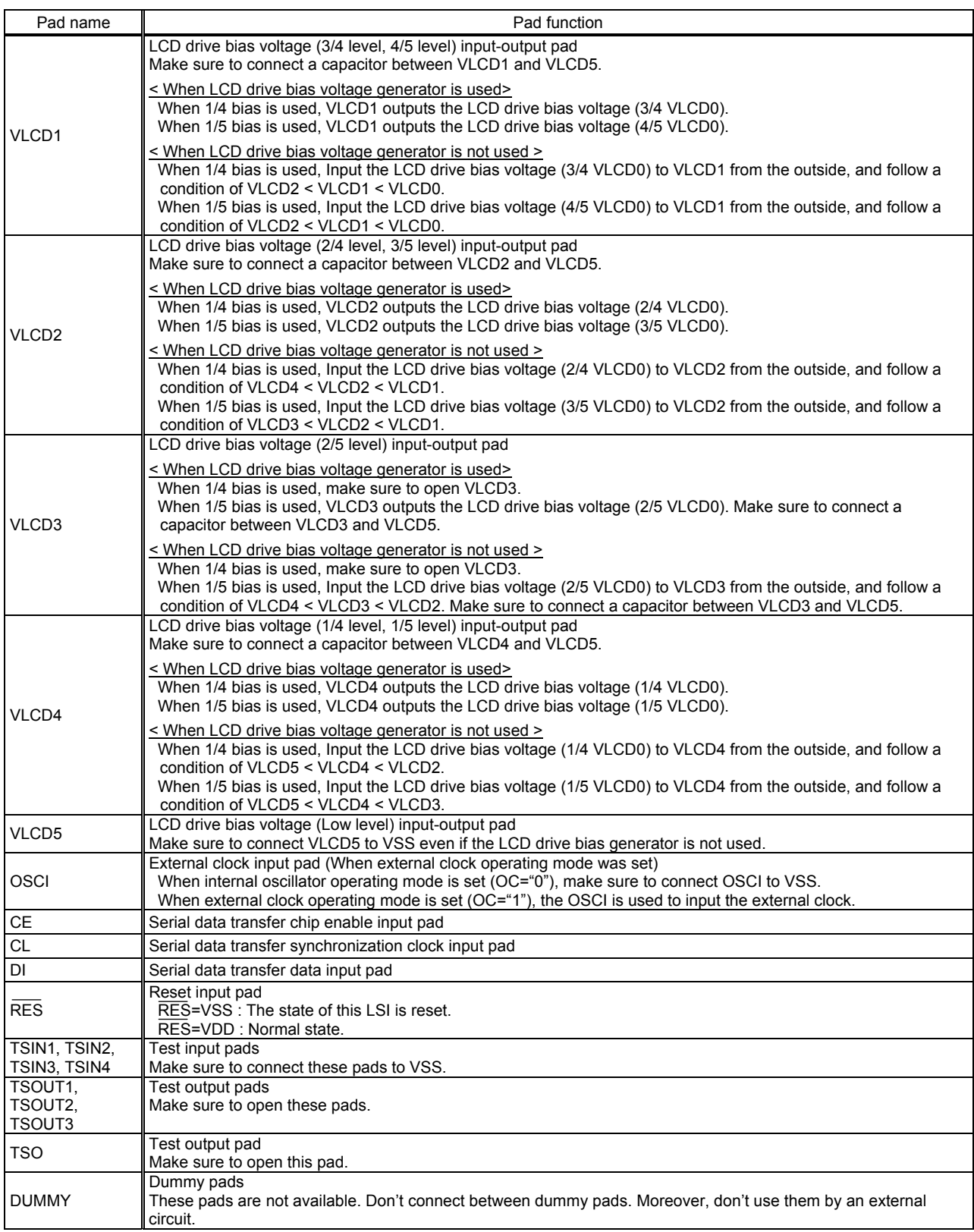

# **Explanation of the Serial Data Transfer**

#### (1) Basic Timing

The LC450210PCH has several internal registers. These internal registers are written by CCB interface (Serial interface). Structure of transfer bits consists of CCB address and instruction data. First eight bits are CCB address (B2h). The bit number of instruction data is different depending on an instruction, and this is from 16 bits to 272 bits. The serial data is taken by the positive edge of the CL signal, which is latched by the negative edge of the CE signal. When the number of data in CE="High level" period is different from the defined number, LSI does not execute the instruction and holds the old state. Even when CL signal stops at high level, the CCB interface can be received. However, serial data transfer timing (transfer form) is different. Therefore, when designing equipment, refer to the "Delivery specification for the LC450210PCH".

For more information about the number of instruction data, refer to "(3) Explanation of Instruction Data".

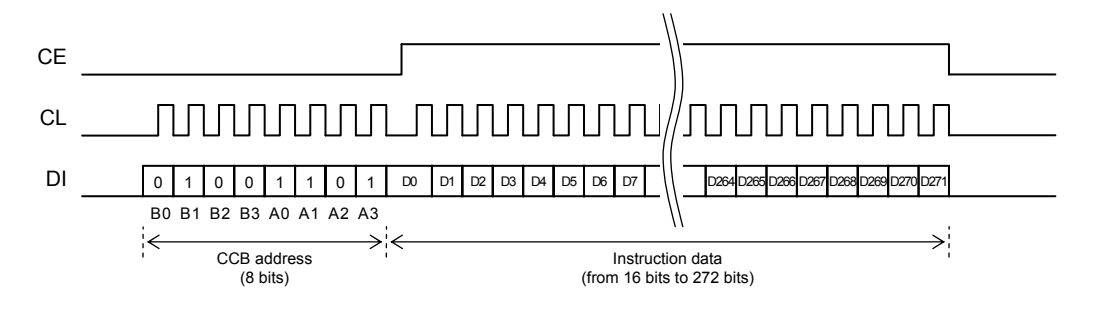

Figure 3. Basic timing when CL signal is stopped at the Low Level

## (2) Allowable Operating Ranges of the Serial Data Transfer

The following figure shows the specifications of the allowable operating ranges when CL signal is stopped at the low level.

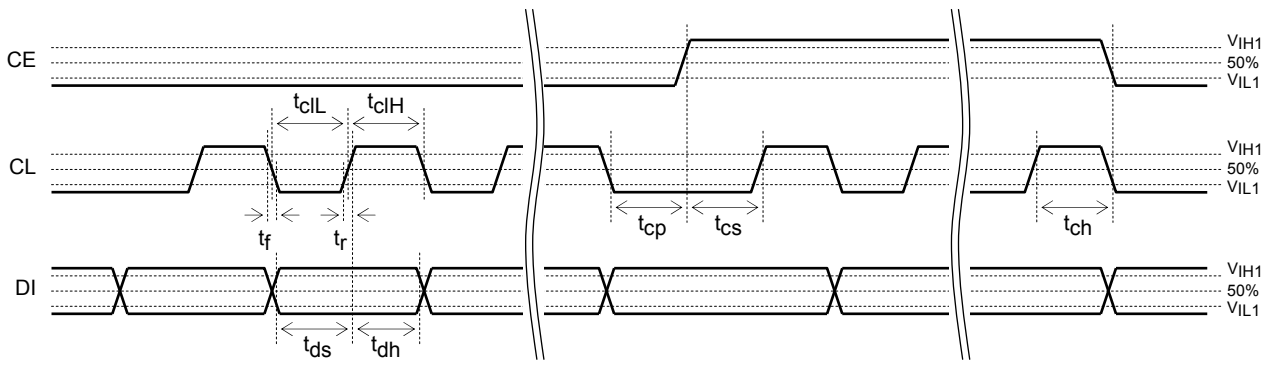

Figure 4. Allowable operating ranges of serial data transfer

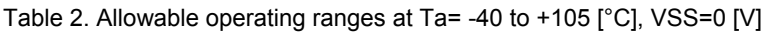

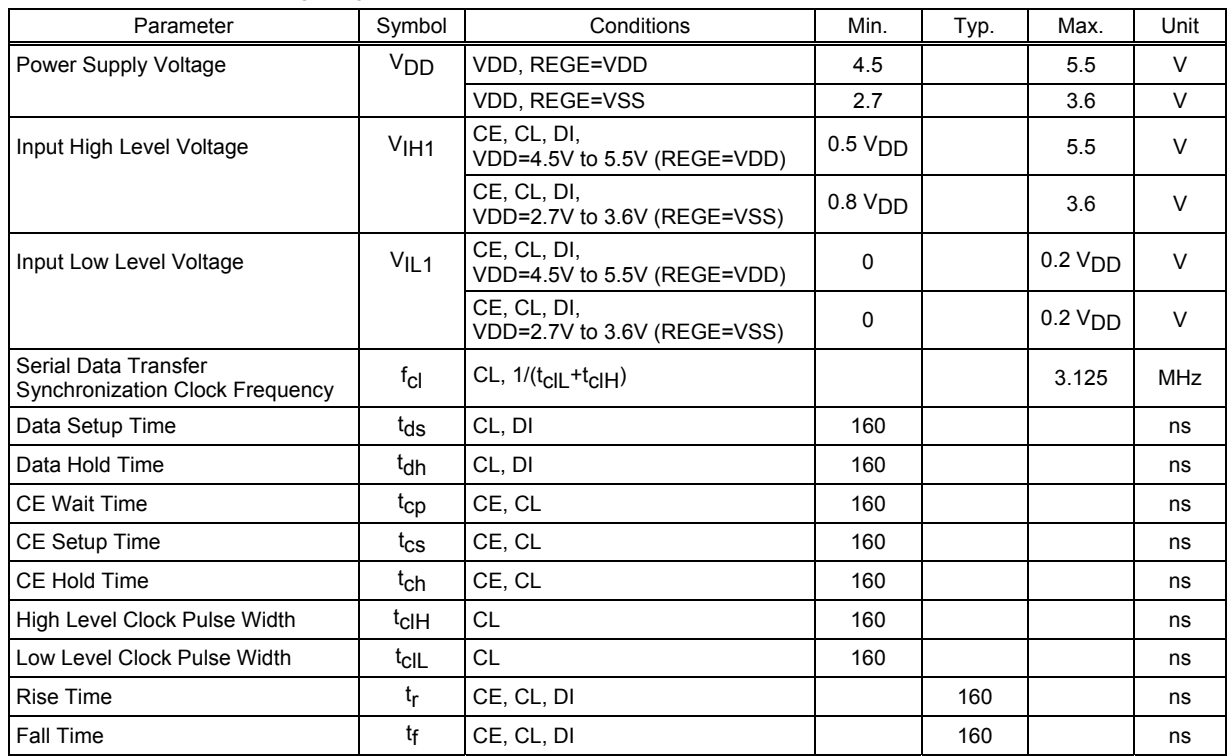

Functional operation above the stresses listed in the Recommended Operating Ranges is not implied. Extended exposure to stresses beyond the Recommended Operating Ranges limits may affect device reliability.

#### (3) Explanation of Instruction Data

(3-1) "Set of display method" instruction

The display method is set by "Set of display method" instruction. After having reset a system by RES="Low level", make sure to execute "Set of display method" first.

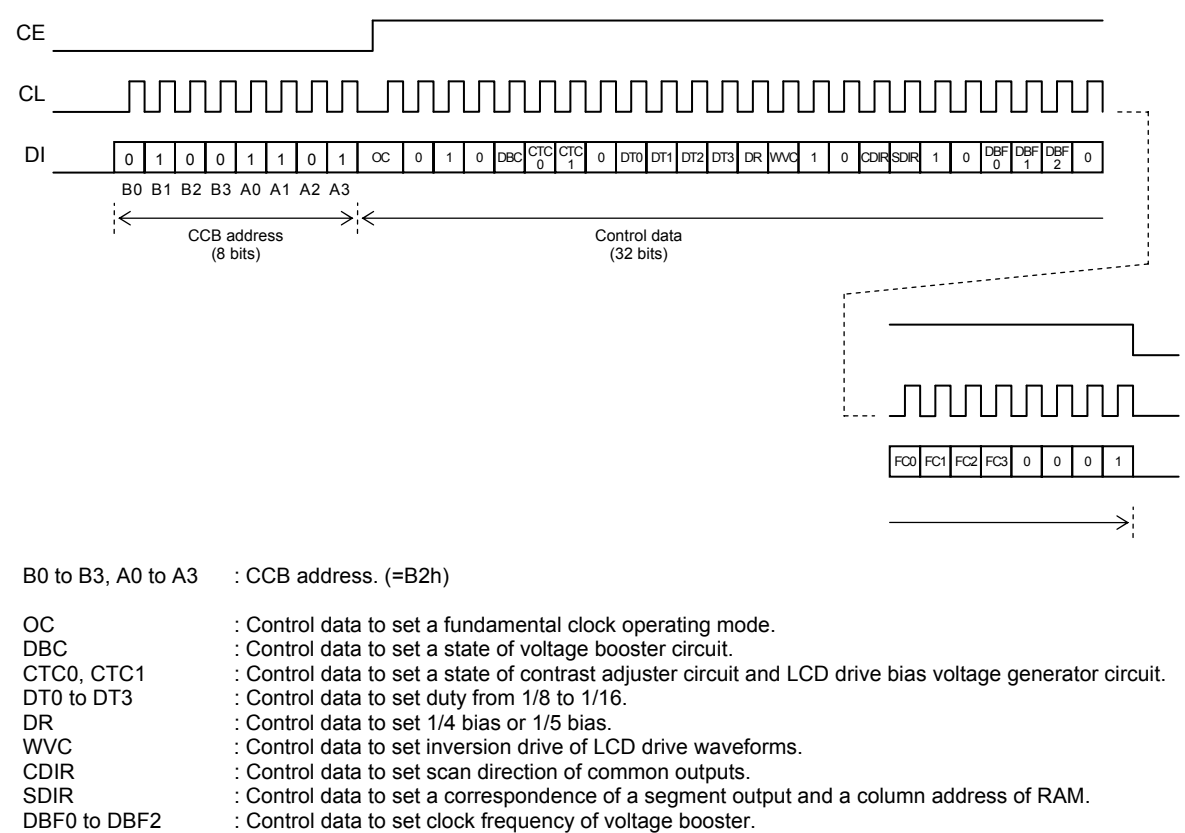

FC0 to FC3 : Control data to set frame frequency of common and segment output waveforms.

#### (3-2) "Control of display ON / OFF" instruction

A state of display is set by "Control of display ON / OFF" instruction.

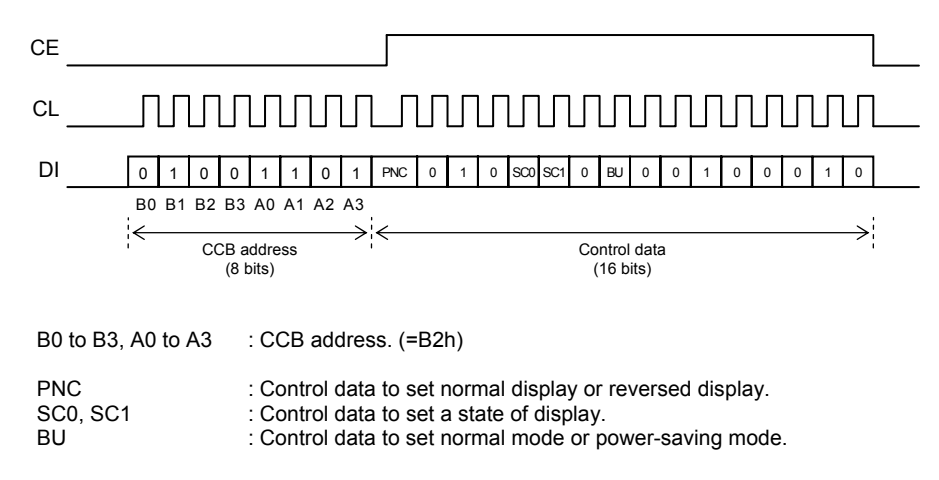

#### (3-3) "Set of line address" instruction

A line address of RAM to appoint a start display position is set by "Set of line address" instruction.

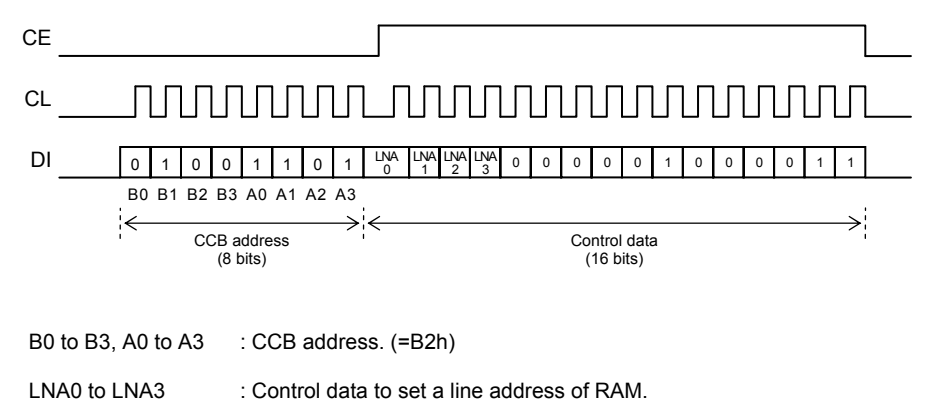

#### (3-4) "Write display data to RAM (8 x 15 bits in a lump)" instruction

The display data of "8 x 15 bits (8 common outputs x 15 segment outputs)" is written to RAM in a lump by setting of page address and column address of RAM.

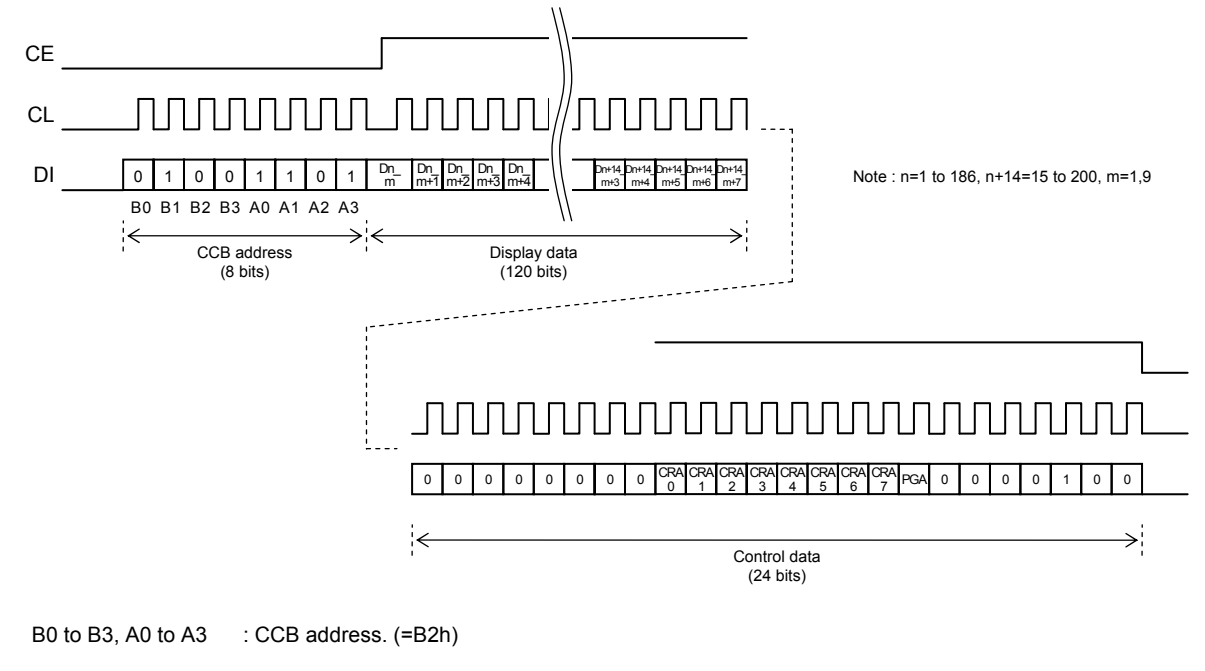

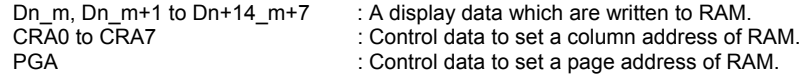

(3-5) "Write display data to RAM (16 x 16 bits in a lump)" instruction

The display data of "16 x 16 bits (16 common outputs x 16 segment outputs)" is written to RAM in a lump by setting of page address and column address of RAM. This LCD system configuration example does not use this serial data to use the LCD panel of 1/8 duty.

#### (3-6) "Set of display contrast" instruction

When contrast adjuster is used. LCD drive bias voltage VLCD0 (High level) is set by "Set of display contrast" instruction.

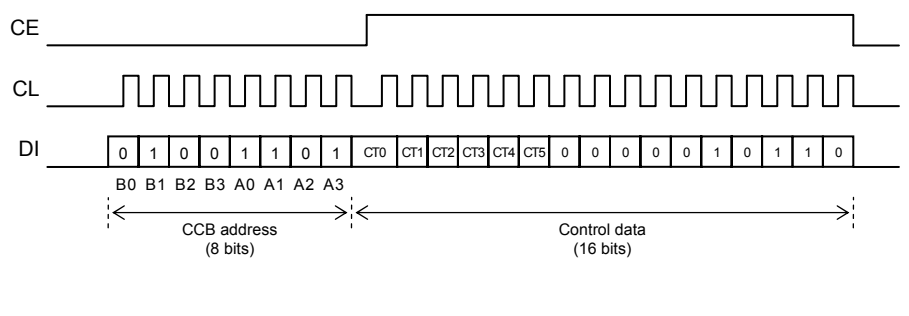

B0 to B3, A0 to A3 : CCB address. (=B2h)

CT0 to CT5 : Control data to set a display contrast.

#### **Correspondence relation between the display data RAM and segment outputs**

The customer can write display data to the display data RAM in a lump by setting a page address and a column address of the RAM by control data. The display data of 120 bits (for 8 common outputs x 15 segment outputs) are written to the display data RAM in a lump by "Write display data to RAM (8 x 15 bits in a lump)" instruction. Besides, the display data of 256 bits (for 16 common outputs x 16 segment outputs) are written to the display data RAM in a lump by "Write display data to RAM (16 x 16 bits in a lump)" instruction.

For details, refer to "Explanation of How to Write a Display Data RAM".

|                                                                                     |                             |                |                   |                  |                  | Segment outputs |                  |                                 |                |                |           |                          |    |                  |                     |                      |
|-------------------------------------------------------------------------------------|-----------------------------|----------------|-------------------|------------------|------------------|-----------------|------------------|---------------------------------|----------------|----------------|-----------|--------------------------|----|------------------|---------------------|----------------------|
| Normal direction<br>$(SDIR=0)$                                                      |                             | S <sub>1</sub> | S <sub>2</sub>    | S <sub>3</sub>   | S <sub>4</sub>   |                 | S <sub>197</sub> | S198                            | S199           | S200           |           |                          |    | Common           | Normal<br>direction | Reverse<br>direction |
| Reverse direction<br>$(SDIR=1)$                                                     |                             | S200           | S <sub>199</sub>  | S <sub>198</sub> | S <sub>197</sub> |                 | S <sub>4</sub>   | S <sub>3</sub>                  | S <sub>2</sub> | S <sub>1</sub> |           |                          |    | address          | $(CDIR=0)$          | $(CDIR=1)$           |
|                                                                                     |                             | D1 1           | D <sub>2</sub> 1  | D3 1             | D4 1             |                 | D197 1           | D198 1                          | D199 1         | D200 1         | 0H        | Start<br>Line<br>address |    | 0H               | COM1                | COM <sub>16</sub>    |
|                                                                                     |                             | D1 2           | D <sub>2</sub> 2  | D3 2             | D4 2             |                 | D197 2           | D <sub>198</sub> 2              | D199 2         | D200 2         | 1H        |                          |    | 1H               | COM <sub>2</sub>    | COM <sub>15</sub>    |
|                                                                                     | $PGA=0$                     | D1 3           | D <sub>2</sub> 3  | D3 3             | D4 3             | $\cdots$        | D197 3           | D198 3                          | D199 3         | D200 3         | 2H        |                          |    | 2H               | COM <sub>3</sub>    | COM14                |
|                                                                                     |                             | $D1_4$         | D <sub>2</sub> 4  | D3 4             | D4 4             |                 | D197 4           | D198 4                          | D199 4         | D200 4         | 3H        |                          | 3H | COM4             | COM <sub>13</sub>   |                      |
|                                                                                     |                             | D1 5           | D <sub>2</sub> 5  | D3 5             | D4 5             | .               | D197 5           | D198 5                          | D199 5         | D200 5         | 4H        |                          | 4H | COM <sub>5</sub> | COM <sub>12</sub>   |                      |
|                                                                                     |                             | D1 6           | D <sub>2</sub> 6  | D3 6             | D4 6             |                 | D197 6           | D198 6                          | D199 6         | D200 6         | 5H        |                          | 5H | COM6             | COM11               |                      |
|                                                                                     |                             | D1 7           | D <sub>2</sub> 7  | D3 7             | D4 7             |                 | D197 7           | D198 7                          | D199 7         | D200 7         | 6H        |                          | 6H | COM7             | COM <sub>10</sub>   |                      |
| Page                                                                                |                             | D1 8           | D <sub>2</sub> 8  | D3 8             | D4 8             |                 | D197 8           | D198 8                          | D199 8         | D200 8         | 7H        |                          | 7H | COM8             | COM9                |                      |
| address                                                                             |                             | D1 9           | D <sub>2</sub> 9  | D3 9             | D4 9             | .               | D197 9           | D198 9                          | D199 9         | D200 9         | 8H        | LNA0<br>to               |    |                  |                     |                      |
|                                                                                     |                             | D1 10          | D2 10             | D3 10            | D4 10            | .               |                  | D197 10 D198 10 D199 10 D200 10 |                |                | 9H        | LNA3                     |    |                  |                     |                      |
|                                                                                     |                             | $D1_11$        | D <sub>2</sub> 11 | D3 11            | D4 11            | .               |                  | D197 11 D198 11 D199 11         |                | D200 11        | AH        |                          |    |                  |                     |                      |
|                                                                                     | $PGA=1$                     | D1 12          | D <sub>2</sub> 12 | D3 12            | D4 12            | .               |                  | D197 12 D198 12 D199 12 D200 12 |                |                | <b>BH</b> |                          |    |                  |                     |                      |
|                                                                                     |                             | D1 13          | D2 13             | D3 13            | D4 13            |                 |                  | D197 13 D198 13 D199 13 D200 13 |                |                | <b>CH</b> |                          |    |                  |                     |                      |
|                                                                                     |                             | D1 14          | D2 14             | D3 14            | D4 14            | $\cdots$        |                  | D197 14 D198 14 D199 14 D200 14 |                |                | DH        |                          |    |                  |                     |                      |
|                                                                                     |                             | D1 15          | D2 15             | D3 15            | D4 15            | .               |                  | D197 15 D198 15 D199 15 D200 15 |                |                | EH.       |                          |    |                  |                     |                      |
|                                                                                     |                             | D1 16          | D <sub>2</sub> 16 | D3 16            | D4 16            | $\cdots$        |                  | D197 16 D198 16 D199 16 D200 16 |                |                | FH.       |                          |    |                  |                     |                      |
| 01H<br>03H<br>C <sub>4</sub> H<br>C <sub>5</sub> H<br>02H<br>C6H<br>C7H<br>00H<br>. |                             |                |                   |                  |                  |                 |                  |                                 |                |                |           |                          |    |                  |                     |                      |
|                                                                                     | Column address CRA0 to CRA7 |                |                   |                  |                  |                 |                  |                                 |                |                |           |                          |    |                  |                     |                      |

Table 3. Display data RAM address mapping

# **Explanation of the Clock Control**

(1) Setting of the Fundamental Clock Operating Mode (OC)

The control data of the OC can set the internal oscillator operating mode or external clock operating mode. When the internal oscillator operating mode is set, clock generator begins to run after power saving mode is canceled (BU="0"). This LCD system configuration example sets OC="0" to use the internal oscillator operating mode.

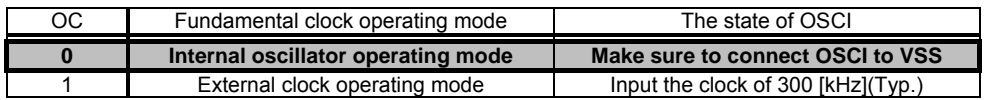

The explanation mentioned above is used only to explain internal operation and how to use the LSI, and the characteristic of the products is uneven by a production variation and the terms of use of the LSI (Power supply voltage, temperature, etc.). Therefore, the customer should always evaluate and test devices mounted in the customer's products or equipment.

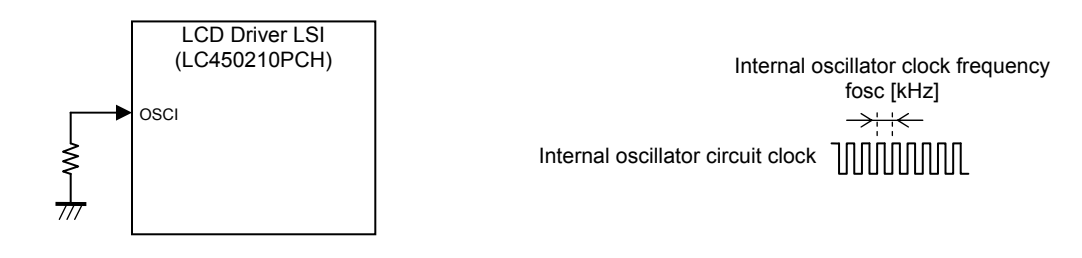

Figure 5. Peripheral circuits configuration example of the external clock input pad

#### (2) Setting of the Voltage Booster Clock Frequency (DBF0 to DBF2)

The control data from DBF0 to DBF2 can set the voltage booster clock frequency. It is easy to evade the interference of the frequency of other devices by this setting. This LCD system configuration example sets DBF0="0", DBF1="1" and DBF2="1" to operate voltage booster clock frequency at 13.63 [kHz].

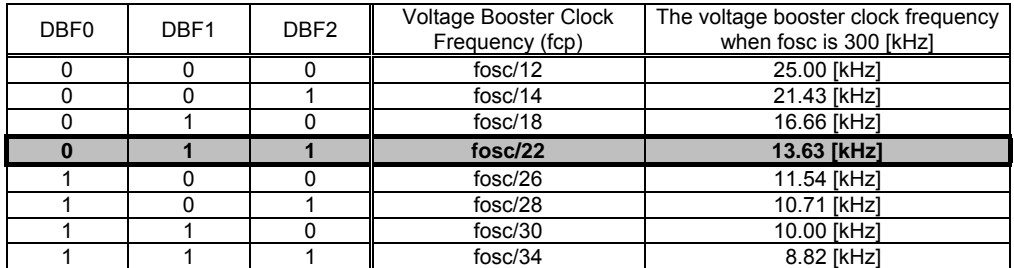

(3) Setting of the Frame Frequency for LCD Drive Waveforms (FC0 to FC3)

The control data from FC0 to FC3 can set the LCD drive frame frequency (fo). There is a lot of flexibility for various LCDs (TN-LCD, VA/TN-LCD). VA (Vertical Alignment) type has the characteristic of high contrast and wants a high frequency. In addition, it is easy to evade the interference of the frequency of other devices by this setting. This LCD system configuration example sets FC0="0", FC1="1", FC2="0" and FC3="0" to operate LCD drive frame frequency at 101.9 [Hz].

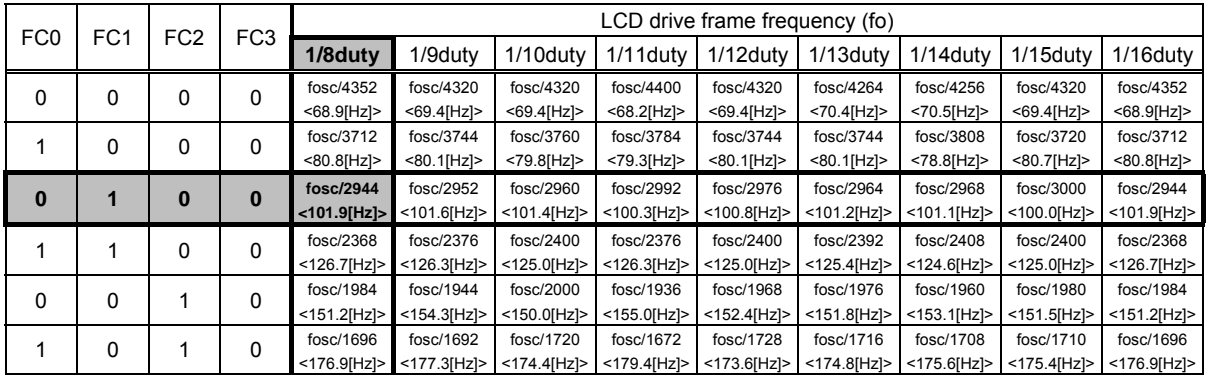

# **LC450210PCH Application Note**

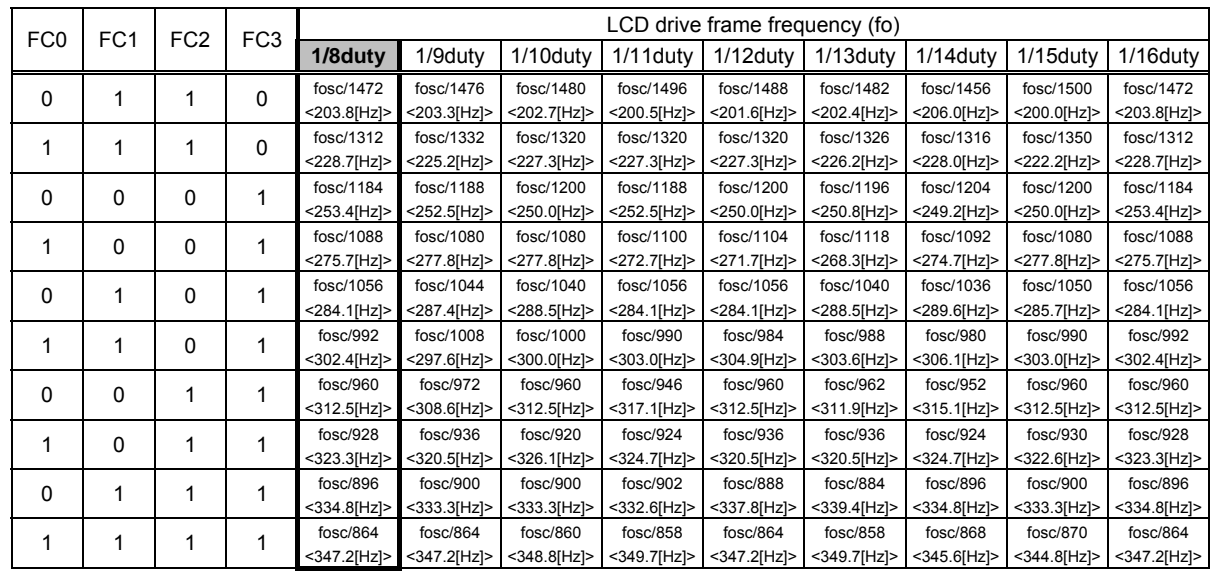

The value of "< >" is an LCD drive frame frequency when fosc is 300 [kHz]. The explanation mentioned above is used only to explain internal operation and how to use the LSI, and the characteristic of the products is uneven by a production variation and the terms of use of the LSI (Power supply voltage, temperature, etc.). Therefore, the customer should always evaluate and test devices mounted in the customer's products or equipment.

# **Explanation of the Internal Circuit Control**

(1) State Setting of the Voltage Booster Circuit, Contrast Adjuster Circuit and LCD Drive Bias Voltage Generator Circuit (DBC, CTC0, CTC1)

The control data of the DBC can set the voltage booster circuit to the run state or stop state. The control data of the CT0 and CT1 can set the contrast adjuster circuit and LCD drive bias voltage generator circuit to the run state or stop state. This LCD system configuration example sets DBC="1", CTC0="1" and CTC1="1" to use the all circuits (voltage booster circuit, contrast adjuster circuit and LCD drive bias voltage generator circuit).

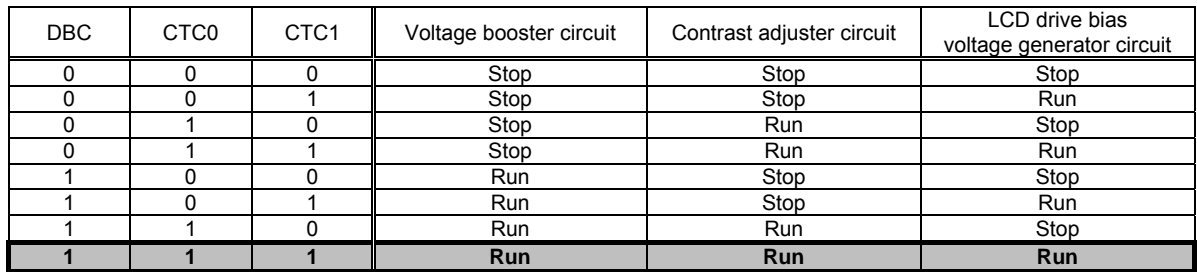

This LCD system configuration example sets as follows to use the quadruple voltage booster circuit.

VBTI1 : The REGE pad is set to VDD, and input the voltage from 4.5 [V] to VDD [V].

- VBTI2 : The REGE pad is set to VDD, and outputs the base voltage for voltage booster.
- VLCD : The quadruple VBTI2 voltage is outputted.

This LCD system configuration example sets as follows to use the contrast adjuster circuit.

VLCD0 : The VLCD0 outputs the LCD drive bias voltage (4/4 level) according to control data from CT0 to CT5 in "Set of display contrast" instruction. Make sure to connect a capacitor between VLCD0 and VLCD5.

This LCD system configuration example sets as follows to use the LCD drive bias voltage generator circuit and 1/4 bias circuit.

- VLCD1 : The VLCD outputs the LCD drive bias voltage (3/4 level). Make sure to connect a capacitor between VLCD1 and VLCD5.
- VLCD2 : The VLCD outputs the LCD drive bias voltage (2/4 level). Make sure to connect a capacitor between VLCD2 and VLCD5.
- VLCD3 : Make sure to open VLCD3.
- VLCD4 : The VLCD outputs the LCD drive bias voltage (1/4 level). Make sure to connect a capacitor between VLCD4 and VLCD5.

VLCD5 : Make sure to connect VLCD5 to VSS (0/4 level).

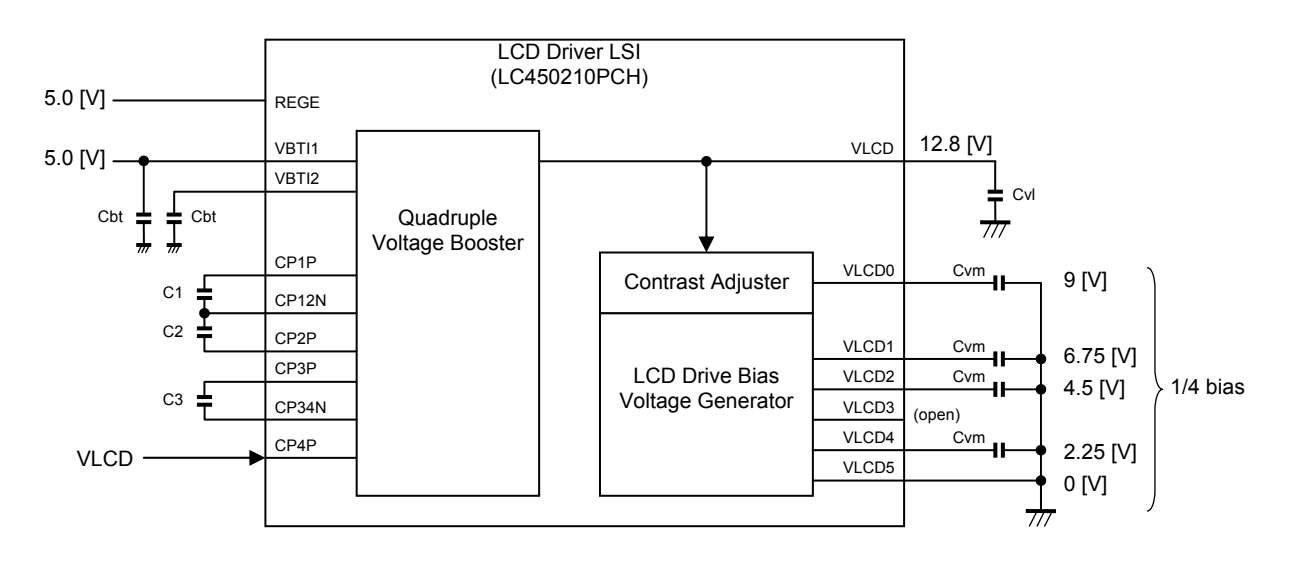

Figure 6. Peripheral circuits configuration example of the internal circuit for LC450210PCH

(2) Setting of the LCD Drive Bias Voltage Using the Contrast Adjuster Circuit (CT0 to CT5)

The control data from CT0 to CT5 can set the LCD drive bias voltage (VLCD0) using the contrast adjuster circuit. However, satisfy a condition of VLCD0  $\leq$  VLCD - 2.4 [V]. This LCD system configuration example sets CT0="0", CT1="1", CT2="0", CT3="0", CT4="0" and CT5="1" to use the LCD drive bias voltage (VLCD0) as 9.0 [V].

When VBTI1=5.0 [V], REGE=VDD, quadruple voltage booster and contrast adjuster are used, LCD power supply voltage (VLCD) becomes 12.8 [V] that quadruple the VBTI2 output of 3.2 [V] (Typical electrical characteristics). In addition, when the VBTI2 output of 3.3 [V] (Maximum electrical characteristics), the VLCD is 13.2 [V]. Moreover, when the VBTI2 output of 3.09 [V] (Minimum electrical characteristics), the VLCD is 12.36 [V]. The customer can select from step 28 (9.90 [V]) to step 63 (4.65 [V]) at the time of this setting state. When these are set from step 0 (14.10 [V]) to step 27 (10.05 [V]), the VLCD0 voltage is not guaranteed.

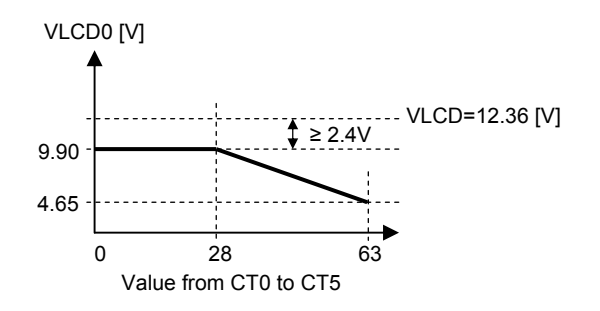

Figure 7. Adjustment range of the LCD drive bias voltage (VLCD0)

| Step            | C <sub>T0</sub> | CT <sub>1</sub> | CT <sub>2</sub> | CT <sub>3</sub> | CT4            | CT <sub>5</sub> | VLCD0 voltage  | Step            | CT <sub>0</sub> | CT <sub>1</sub> | CT <sub>2</sub> | CT <sub>3</sub> | CT4            | CT <sub>5</sub> | VLCD0 voltage |
|-----------------|-----------------|-----------------|-----------------|-----------------|----------------|-----------------|----------------|-----------------|-----------------|-----------------|-----------------|-----------------|----------------|-----------------|---------------|
| 0               | $\Omega$        | $\Omega$        | $\Omega$        | $\Omega$        | $\Omega$       | $\Omega$        | not guaranteed | 32              | $\Omega$        | $\Omega$        | $\Omega$        | $\Omega$        | $\Omega$       | 1               | 9.30 V        |
| 1               | $\overline{1}$  | $\Omega$        | $\overline{0}$  | $\Omega$        | $\mathbf{0}$   | $\Omega$        | not guaranteed | 33              |                 | $\Omega$        | $\Omega$        | $\Omega$        | $\overline{0}$ | 1               | 9.15V         |
| $\overline{2}$  | $\overline{0}$  | $\mathbf{1}$    | $\mathbf{0}$    | $\Omega$        | $\mathbf{0}$   | $\mathbf 0$     | not guaranteed | 34              | $\bf{0}$        | 1               | $\bf{0}$        | $\bf{0}$        | $\bf{0}$       | $\overline{1}$  | 9.00V         |
| 3               |                 | 1               | $\mathbf{0}$    | $\Omega$        | $\mathbf{0}$   | $\Omega$        | not quaranteed | 35              |                 | 1               | $\Omega$        | $\Omega$        | $\Omega$       | 1               | 8.85 V        |
| $\overline{4}$  | $\Omega$        | $\Omega$        | $\overline{1}$  | $\Omega$        | $\overline{0}$ | $\mathbf 0$     | not guaranteed | 36              | $\Omega$        | $\Omega$        |                 | $\Omega$        | $\Omega$       | 1               | 8.70 V        |
| 5               | $\overline{1}$  | $\Omega$        | $\overline{1}$  | $\Omega$        | $\overline{0}$ | $\mathbf 0$     | not quaranteed | 37              | 1               | $\mathbf 0$     | 1               | $\Omega$        | $\Omega$       | 1               | 8.55 V        |
| 6               | $\Omega$        | $\mathbf{1}$    | $\overline{1}$  | $\Omega$        | $\mathbf{0}$   | $\mathbf 0$     | not guaranteed | 38              | $\Omega$        | 1               | 1               | $\Omega$        | $\Omega$       | $\mathbf{1}$    | 8.40 V        |
| $\overline{7}$  | $\overline{1}$  | $\mathbf{1}$    | $\mathbf{1}$    | $\Omega$        | $\mathbf{0}$   | $\Omega$        | not quaranteed | $\overline{39}$ | 1               | 1               | 1               | $\Omega$        | $\Omega$       | 1               | 8.25V         |
| 8               | $\Omega$        | $\Omega$        | $\mathbf{0}$    |                 | $\overline{0}$ | $\mathbf 0$     | not quaranteed | 40              | $\Omega$        | $\mathbf 0$     | $\Omega$        | 1               | $\Omega$       | 1               | 8.10 V        |
| 9               |                 | $\overline{0}$  | $\mathbf 0$     | 1               | $\mathbf{0}$   | $\mathbf 0$     | not guaranteed | 41              | 1               | $\Omega$        | $\Omega$        | 1               | 0              | 1               | 7.95 V        |
| 10              | $\Omega$        | $\overline{1}$  | $\overline{0}$  | $\overline{1}$  | $\mathbf{0}$   | $\overline{0}$  | not guaranteed | 42              | $\Omega$        | 1               | $\Omega$        | 1               | $\Omega$       | 1               | 7.80 V        |
| 11              | $\overline{1}$  | $\mathbf{1}$    | $\overline{0}$  | $\overline{1}$  | $\overline{0}$ | $\overline{0}$  | not guaranteed | 43              | 1               | 1               | $\Omega$        | 1               | $\Omega$       | 1               | 7.65 V        |
| 12              | $\Omega$        | $\mathbf 0$     | $\overline{1}$  |                 | $\overline{0}$ | $\mathbf 0$     | not quaranteed | 44              | 0               | $\mathbf 0$     |                 | 1               | $\Omega$       | 1               | 7.50 V        |
| 13              | 1               | $\Omega$        | $\overline{1}$  |                 | $\mathbf{0}$   | $\mathbf 0$     | not guaranteed | 45              |                 | $\Omega$        | 1               | 1               | $\Omega$       | 1               | 7.35 V        |
| 14              | $\overline{0}$  | $\mathbf{1}$    | 1               | 1               | $\mathbf{0}$   | $\Omega$        | not quaranteed | 46              | $\Omega$        | $\mathbf{1}$    | 1               | 1               | $\Omega$       | 1               | 7.20V         |
| 15              | $\overline{1}$  | $\mathbf{1}$    | $\mathbf{1}$    | $\overline{1}$  | $\overline{0}$ | $\overline{0}$  | not quaranteed | 47              | 1               | $\mathbf{1}$    | 1               | 1               | $\Omega$       | $\mathbf{1}$    | 7.05V         |
| 16              | $\Omega$        | $\Omega$        | $\Omega$        | $\Omega$        | 1              | $\Omega$        | not quaranteed | 48              | $\Omega$        | $\Omega$        | $\Omega$        | $\Omega$        | 1              | 1               | 6.90 V        |
| 17              | $\overline{1}$  | $\overline{0}$  | $\mathbf 0$     | $\Omega$        |                | $\Omega$        | not guaranteed | 49              |                 | $\mathbf{0}$    | 0               | $\Omega$        |                | 1               | 6.75 V        |
| 18              | $\mathbf{0}$    | 1               | $\overline{0}$  | $\Omega$        | 1              | $\mathbf 0$     | not quaranteed | 50              | $\Omega$        | 1               | $\Omega$        | $\Omega$        | 1              | 1               | 6.60 V        |
| 19              | 1               | $\overline{1}$  | $\overline{0}$  | $\mathbf 0$     | $\overline{1}$ | $\overline{0}$  | not guaranteed | 51              |                 | 1               | $\Omega$        | $\mathbf 0$     | 1              | 1               | 6.45 V        |
| 20              | $\Omega$        | $\Omega$        | $\mathbf{1}$    | $\Omega$        | $\overline{1}$ | $\Omega$        | not guaranteed | 52              | $\Omega$        | $\Omega$        | 1               | $\Omega$        | 1              | 1               | 6.30V         |
| $\overline{21}$ | 1               | $\Omega$        | 1               | $\Omega$        |                | $\mathbf 0$     | not guaranteed | 53              |                 | $\Omega$        | 1               | $\Omega$        | 1              | 1               | 6.15V         |
| $\overline{22}$ | $\mathbf{0}$    | $\overline{1}$  | $\mathbf{1}$    | $\Omega$        | $\overline{1}$ | $\mathbf 0$     | not guaranteed | $\overline{54}$ | $\Omega$        | 1               | 1               | $\Omega$        | 1              | 1               | 6.00V         |
| 23              | $\overline{1}$  | $\overline{1}$  | $\overline{1}$  | $\overline{0}$  | $\overline{1}$ | $\mathbf 0$     | not guaranteed | $\overline{55}$ | 1               | 1               | 1               | $\Omega$        | 1              | 1               | 5.85V         |
| $\overline{24}$ | $\Omega$        | $\Omega$        | $\overline{0}$  | $\overline{1}$  | 1              | $\Omega$        | not guaranteed | 56              | $\Omega$        | $\Omega$        | $\Omega$        | 1               | 1              | 1               | 5.70 V        |
| 25              | 1               | $\mathbf 0$     | $\overline{0}$  |                 |                | $\mathbf 0$     | not guaranteed | 57              |                 | $\mathbf 0$     | $\Omega$        | 1               |                | $\mathbf{1}$    | 5.55 V        |
| 26              | $\overline{0}$  | $\overline{1}$  | $\mathbf 0$     |                 |                | $\mathbf 0$     | not guaranteed | 58              | $\Omega$        | 1               | $\Omega$        | 1               | 1              | 1               | 5.40 V        |
| $\overline{27}$ | 1               | $\mathbf{1}$    | $\overline{0}$  | 1               | 1              | $\Omega$        | not quaranteed | 59              | 1               | 1               | $\Omega$        | 1               | 1              | 1               | 5.25V         |
| 28              | $\Omega$        | $\Omega$        | 1               | 1               | 1              | $\Omega$        | 9.90 V         | 60              | $\Omega$        | $\Omega$        | 1               | 1               | 1              | 1               | 5.10V         |
| 29              | 1               | $\Omega$        | 1               | 1               | 1              | $\Omega$        | 9.75 V         | 61              | 1               | 0               | 1               | 1               | 1              | 1               | 4.95 V        |
| 30              | $\Omega$        | 1               | 1               |                 |                | 0               | 9.60V          | 62              | 0               | 1               |                 | 1               |                | 1               | 4.80 V        |
| 31              | 1               | 1               | 1               | 1               | 1              | 0               | 9.45 V         | 63              |                 | 1               |                 | 1               | 1              | 1               | 4.65V         |

Table 4. Setting of settable contrast adjustment

The explanation mentioned above is used only to explain internal operation and how to use the LSI, and the characteristic of the products is uneven by a production variation and the terms of use of the LSI (Power supply voltage, temperature, etc.). Therefore, the customer should always evaluate and test devices mounted in the customer's products or equipment.

#### (3) Explanation of the Setting to the Discharge Condition

The voltage booster circuit, the contrast adjuster circuit and the LCD drive bias voltage generator circuit have the discharge circuit to discharge an electric charge of the external capacitor.

When the voltage booster is set to the discharge condition, the VLCD level is same as VBTI1 level. When the contrast adjuster and the LCD drive bias voltage generator are set to the discharge condition, the levels from VLCD0 to VLCD4 are same as VLCD5 level.

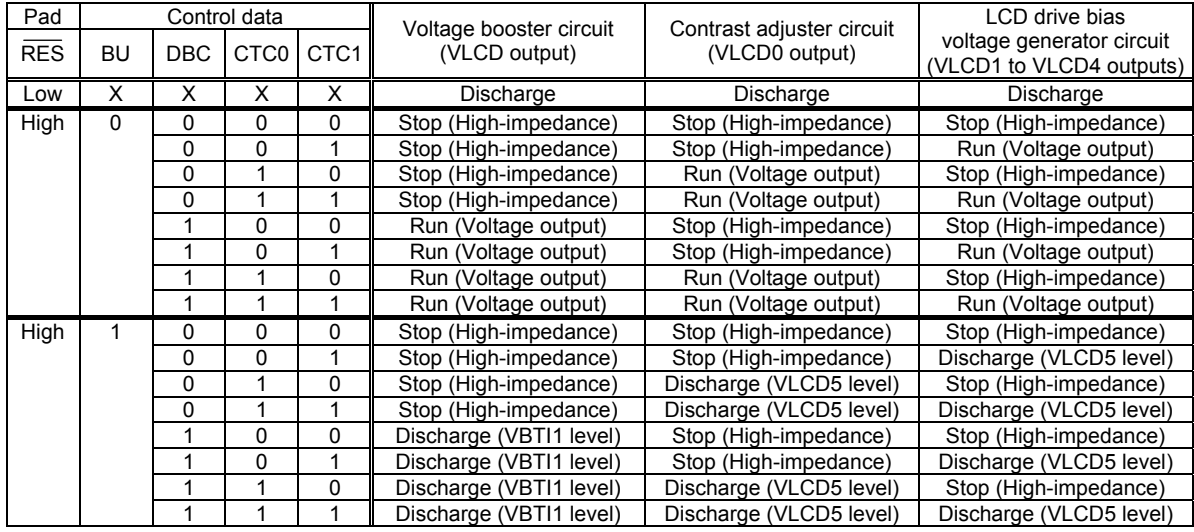

Table 5. Discharge condition setting in the internal circuit

X : Don't care (0 or 1)

# **Explanation of the LCD Drive Control**

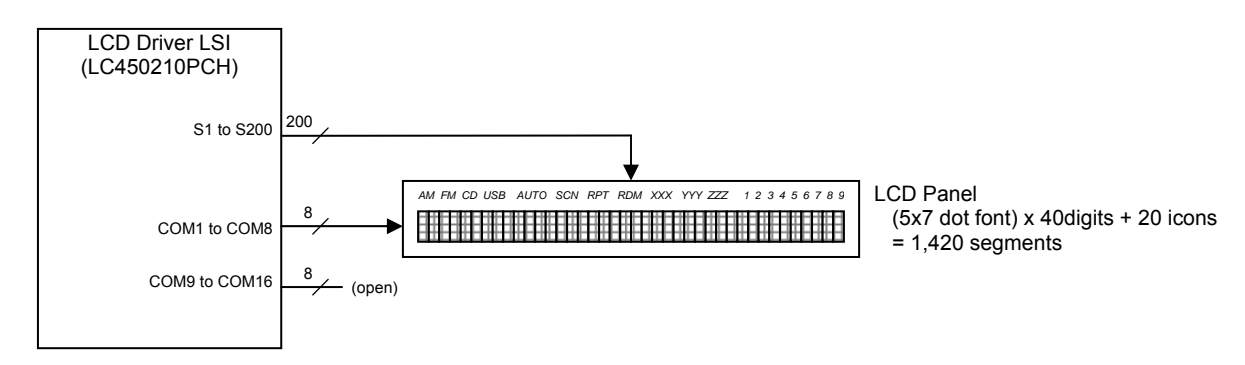

Figure 8. Peripheral circuits configuration example of the LCD driver outputs

#### (1) LCD Drive Waveform

It is explanation about the drive type of the 1/8 duty and 1/4 bias. The common outputs (COM1 to COM8) repeat VLCD0 level, VLCD1 level, VLCD4 level and VLCD5 level in turn. On the other hand, the segment outputs (S1 to S200) repeat VLCD0 level, VLCD2 level and VLCD5 level by a state of display ON/OFF (Display data setting register is 1/0). When the LCD segment is ON (It interrupt light), the potential difference of segment output and common output becomes VLCD0 level. When the LCD segment is OFF (It penetrate light), the potential difference of segment output and common output becomes 1/4 VLCD0 level. This drive method assigns a eighth of a frame to control of ON/OFF of one segments. Thus, this drive method is called the "1/8 duty and 1/4 bias drive". When set the 1/8 duty, the 1/4 bias and the frame inversion drive mode, the following figure shows the LCD drive waveform.

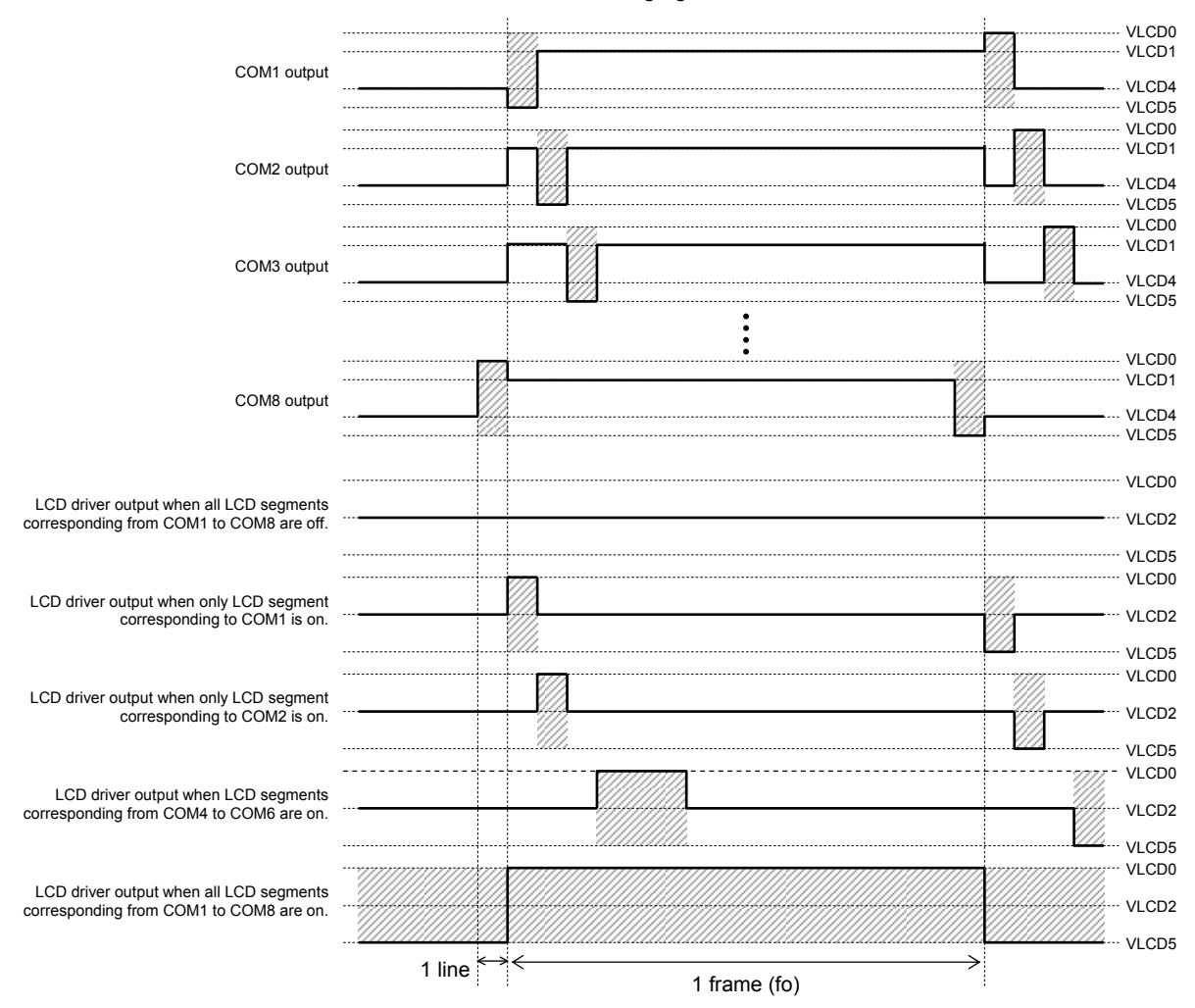

Figure 9. When the 1/8 duty, the 1/4 bias and the frame inversion are set, waveform of the LCD driver output

(2) Setting of the LCD Drive Duty (DT0 to DT3)

The control data from DT0 to DT3 can set the LCD drive duty from 1/8 to 1/16. The customer can select the LCD drive duty by the specifications of an LCD panel used. This LCD system configuration example is using LCD panel of the 1/8 duty. Therefore, this system sets DT0="0", DT1="0", DT2="0" and DT3="0". The COM signal not used outputs an off waveform.

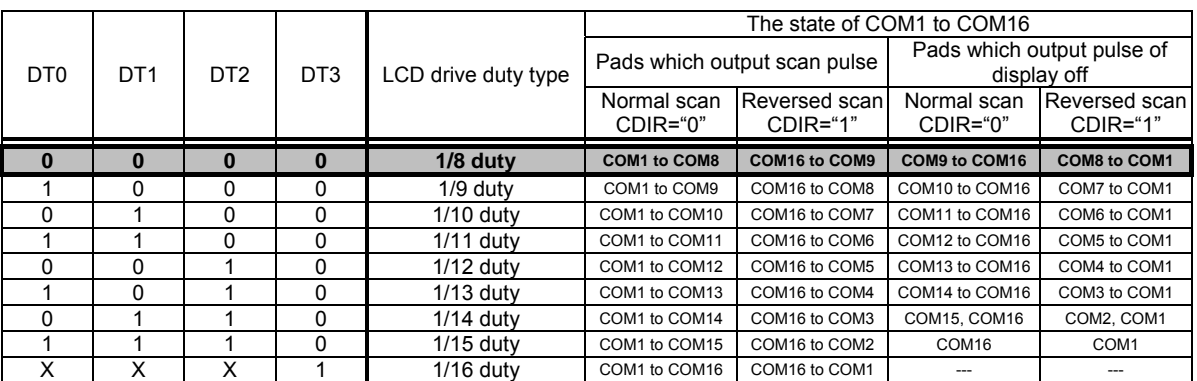

X : Don't care (0 or 1)

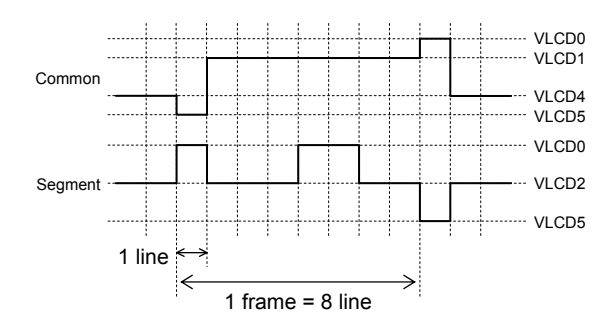

Figure 10. LCD drive waveform when 1/8 duty

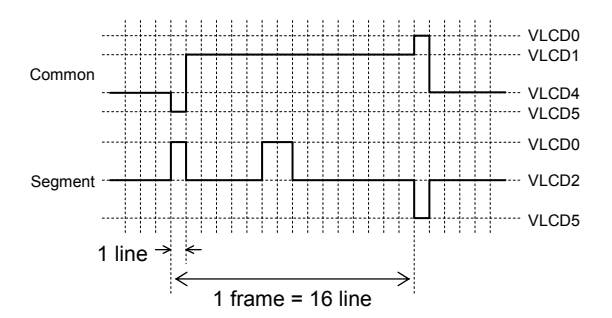

Figure 11. LCD drive waveform when 1/16 duty

#### (3) Setting of the LCD Drive Bias (DR)

The control data of the DR can set the 1/4 bias or 1/5 bias. Typically, the optimum LCD drive bias (maximum contrast) is determined according to an LCD drive duty, and it shown in the following equations. The customer can select the LCD drive bias by the specifications of an LCD panel used. This LCD system configuration example sets DR="0" to use the 1/4 bias.

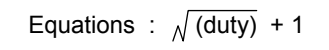

For example, this LCD system configuration example is using LCD panel of 1/8 duty. Hence,  $\sqrt{8} + 1 = 3.82 = 4$ 

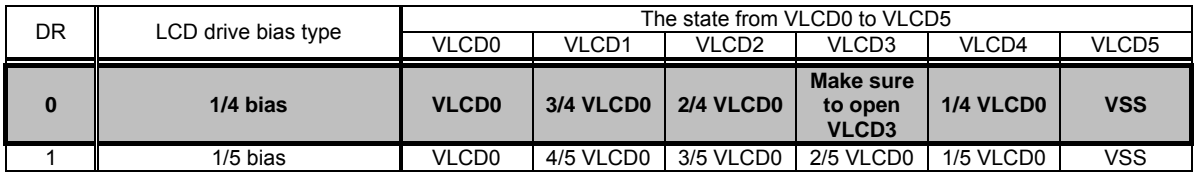

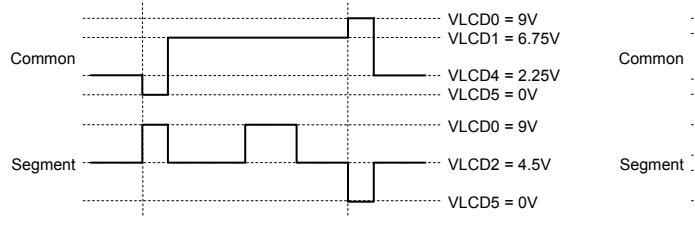

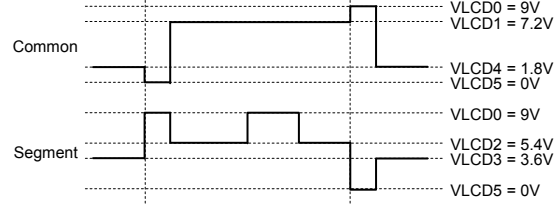

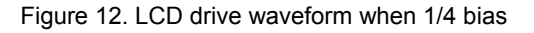

Figure 13. LCD drive waveform when 1/5 bias

(4) Setting of the Inversion Drive for LCD Drive Waveforms (WVC)

The control data of the WVC can set the line inversion or frame inversion. Typically, the line inversion drive can do display of high contrast, but there is more power consumption than frame inversion drive. In addition, the frame inversion drive is low little power consumption, but contrast decreases than line inversion drive. Therefore, the customer can select the inversion drive type by a purpose and the characteristic of the LCD panel used. This LCD system configuration example sets WVC="1" to use the frame inversion.

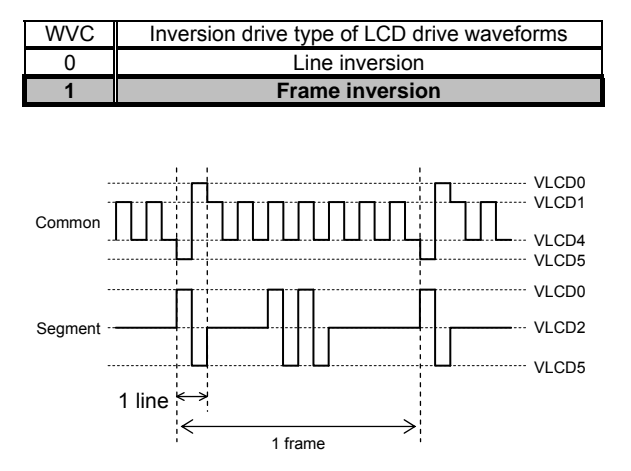

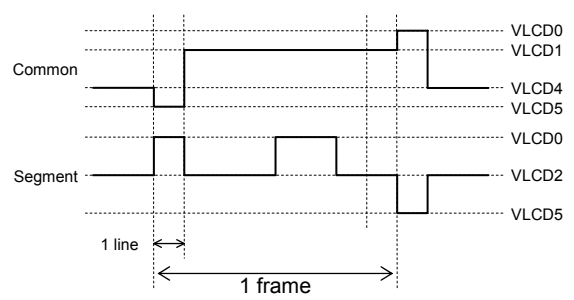

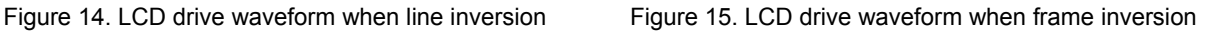

#### (5) Setting of the Scan Direction for the Common Output (CDIR)

The control data of the CDIR can set the normal scan direction or reverse scan direction. Typically, the scan direction is a bottom from the top. The customer can select the scan direction for the common output by the mounted LSI position and the direction of the LCD panel. The SDIR and CDIR are often set in combination. This LCD system configuration example sets CDIR="0".

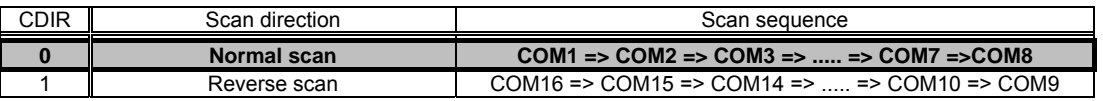

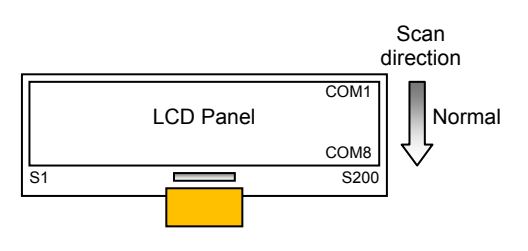

Figure 16. When LSI is mounted to become the normal scan direction

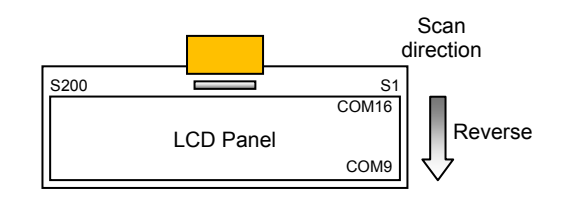

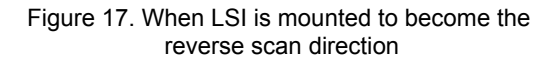

#### (6) Setting of the Correspondence of a Segment Output and a Column Address of RAM (SDIR)

The control data of the SDIR can set the correspondence relation between a column address of the display data RAM and a segment output. The customer can select the correspondence relation between a column address of the display data RAM and a segment output by the mounted LSI position and the direction of the LCD panel. The SDIR and CDIR are often set in combination.

The display of LCD does not change by only changing the setting of SDIR data. When display data is written to RAM, column address of the display data RAM is converted. Then display data is saved to there. This LCD system configuration example sets SDIR="0".

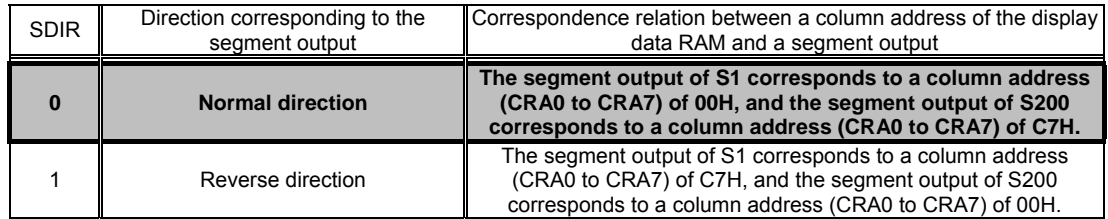

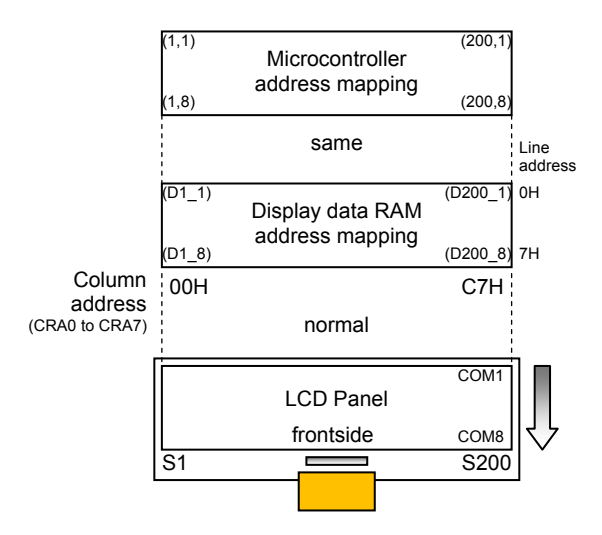

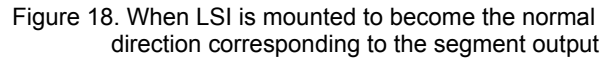

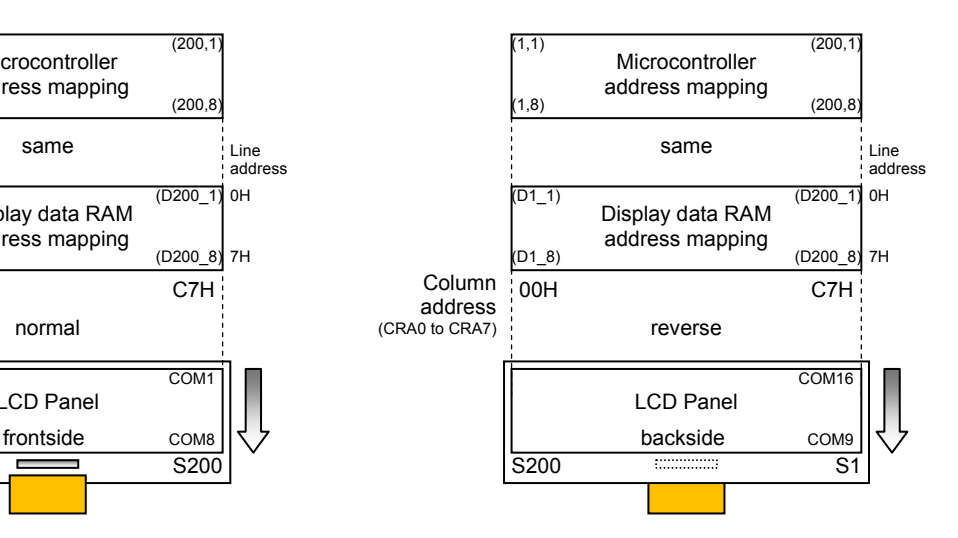

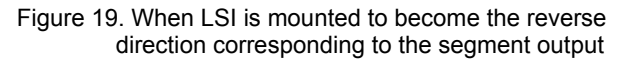

#### (7) Setting of the ON/OFF Reverse Display (PNC)

The control data of the PNC can set the normal display mode or the reverse display mode. When display states are normal mode (SC0="0", SC1="0"), the setting of PNC becomes effective. There are two kinds of an LCD panels: normally-white and normally-black. When the normally-black LCD panel, the display data of the microcontroller are same and can display correctly by setting this PNC to "1".

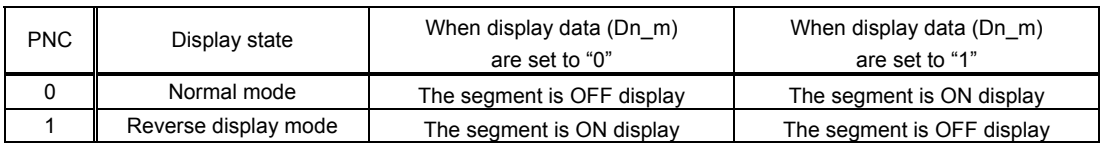

Note : Display data "Dn\_m" is from D1\_1 to D200\_16.

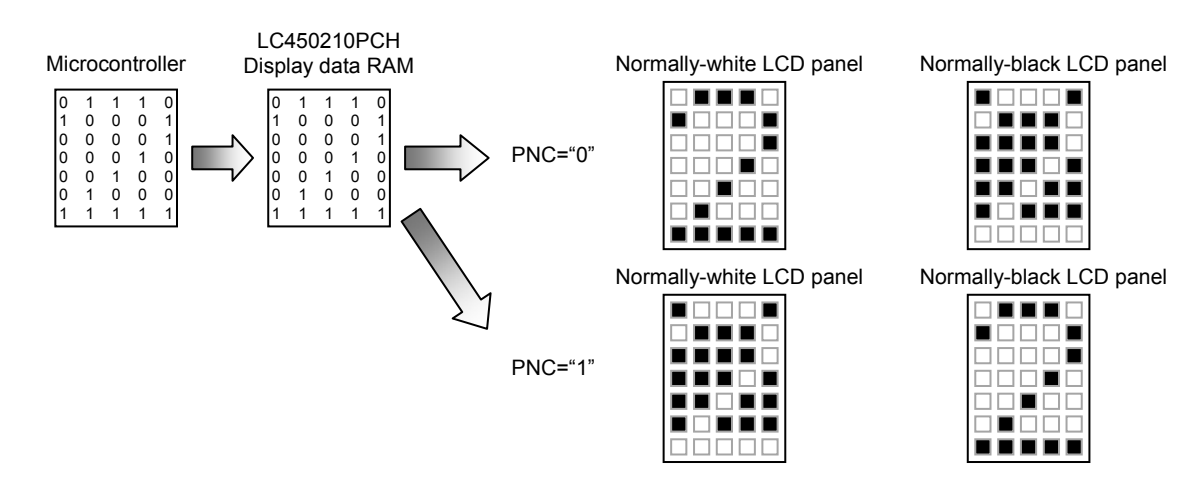

Figure 20. Relations of display data and the LCD panel display

#### (8) Setting of the Display State (SC0, SC1)

The control data of the SC0 and SC1 can set the normal mode, the display OFF mode, the display ON mode or the display forced OFF mode. When the display forced OFF mode, the segment outputs and the common outputs are outputted to VLCD5 level. Therefore, this setting is used to discharge the capacity of the liquid crystal display cell.

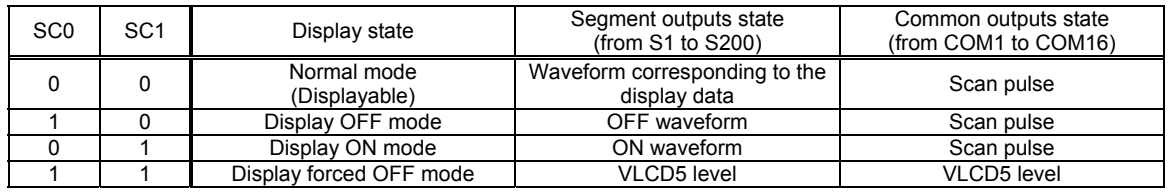

#### (9) Setting of the Power Saving Mode (BU)

The control data of the BU can set the normal mode or power saving mode. When the power saving mode is set, all the internal circuits are stopped, and it becomes a low power consumption state. The LCD is not displayed then.

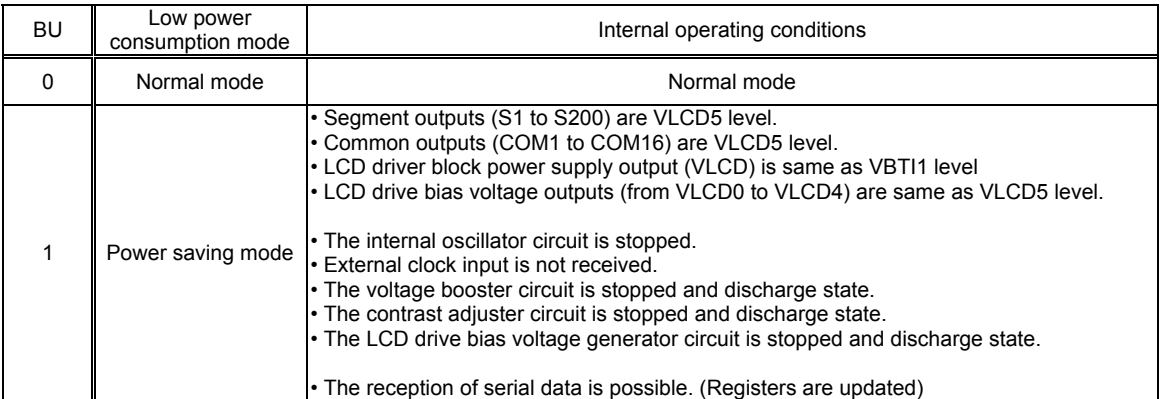

#### (10) Setting of the line address of RAM (LNA0 to LNA3)

The control data from LNA0 to LNA3 can set a line address of RAM. The common address circuit is reset at the trigger of internal frame signal, and this circuit counts up synchronized with the scanning signal. Therefore, generates common address by this circuit. The common address increases from the top of the display line to the number of display lines set by control data of the LCD drive duty (DT0 to DT3). When the scan direction is set to normal scan (CDIR="0"), the common address begins outputting from COM1. When the scan direction is set to reverse scan (CDIR="1"), the common address begins outputting from COM16.

The RAM data of 200 bits on the line address set by the line counter are read from display data RAM. And these RAM data is latched to the display data latch. A controller writing to the display data RAM and the this LSI reading from the display data latch operate independently. Therefore, even if data is rewritten with the asynchronous, the display is not influenced. This LCD system configuration example sets LNA0="0", LNA1="0", LNA2="0" and LNA3="0" to begin to read it from a line address of "0H".

COM1

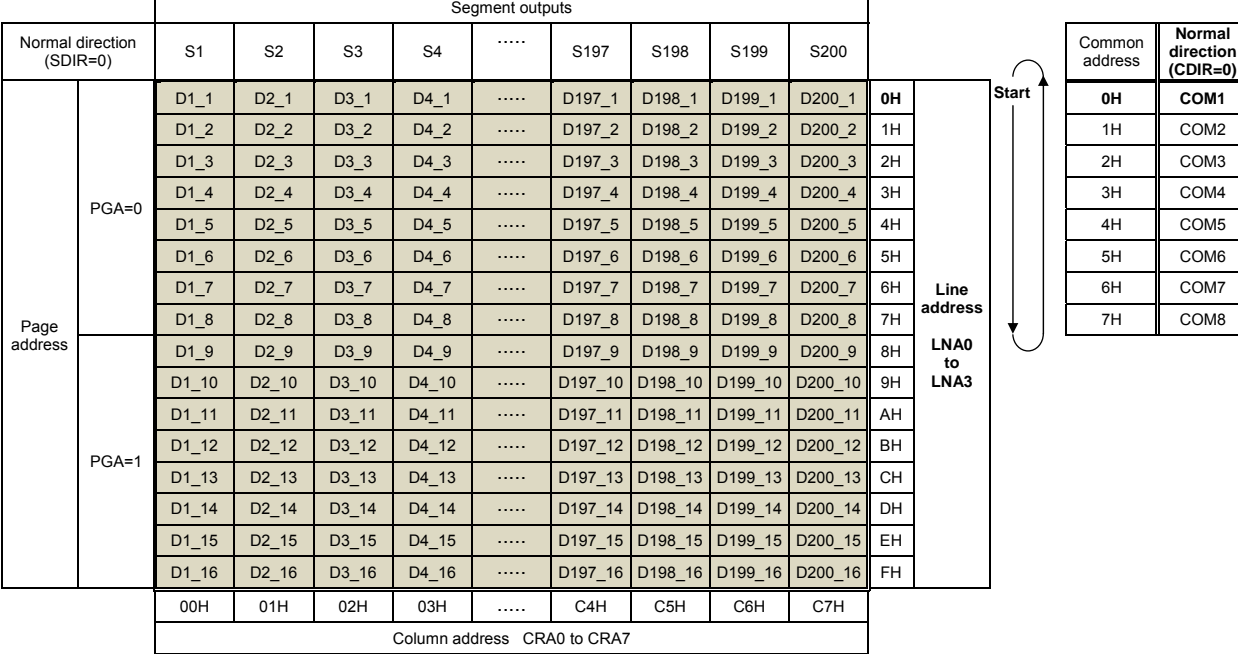

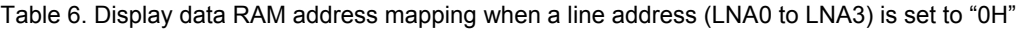

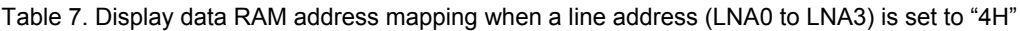

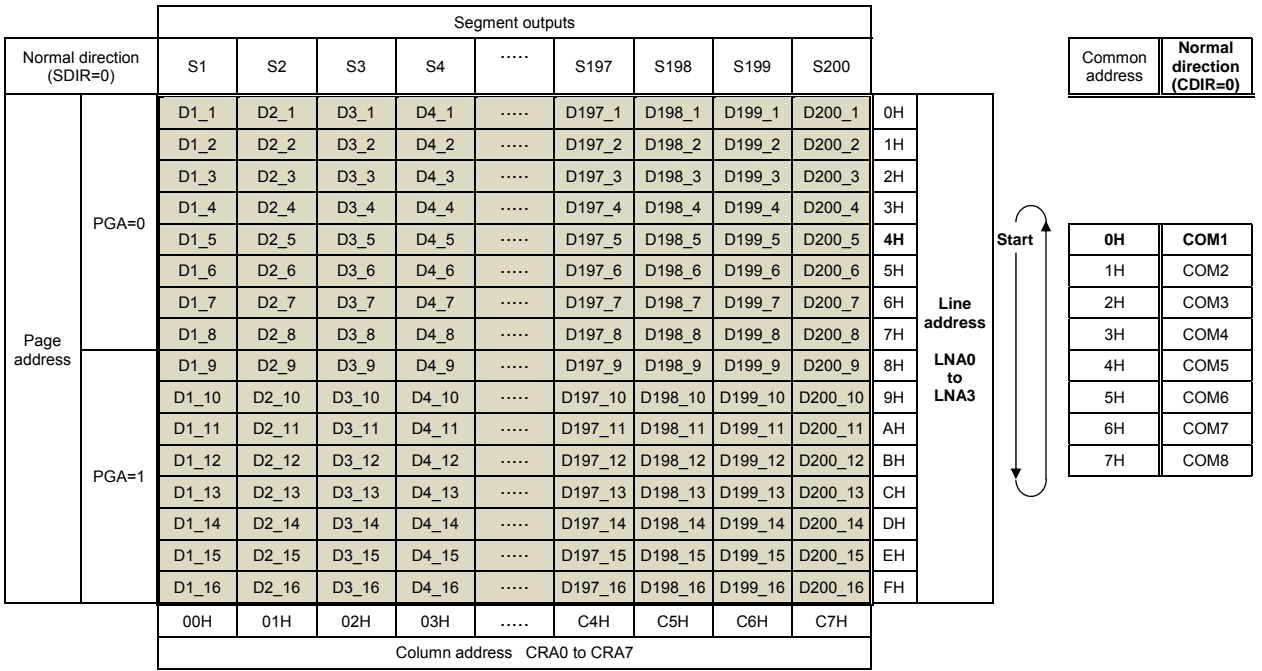

 $\overline{\phantom{a}}$ 

| Normal direction<br>$(SDIR=0)$ |         | S <sub>1</sub> | S <sub>2</sub>    | S <sub>3</sub> | S <sub>4</sub> |          | S <sub>197</sub> | S198            | S <sub>199</sub>    | S200                            |           |            |              | Common<br>address | <b>Reverse</b><br>directio<br>$(CDIR=1)$ |
|--------------------------------|---------|----------------|-------------------|----------------|----------------|----------|------------------|-----------------|---------------------|---------------------------------|-----------|------------|--------------|-------------------|------------------------------------------|
|                                |         | D1 1           | D <sub>2</sub> 1  | D3 1           | D4 1           |          | D197 1           | D198 1          | D199 1              | D200 1                          | 0H        |            | <b>Start</b> | 0H                | COM16                                    |
|                                | $PGA=0$ | D1 2           | D <sub>2</sub> 2  | D3 2           | D4 2           | .        | D197 2           | D198 2          | D199 2              | D200 2                          | 1H        |            |              | 1H                | COM15                                    |
|                                |         | D1 3           | D <sub>2</sub> 3  | D3 3           | D4 3           | .        | D197 3           | D198 3          | D199 3              | D200 3                          | 2H        |            |              | 2H                | COM14                                    |
|                                |         | D1 4           | D <sub>2</sub> 4  | D3 4           | D4 4           |          | D197 4           | D198 4          | D199 4              | D200 4                          | 3H        |            |              | 3H                | COM <sub>13</sub>                        |
|                                |         | D1 5           | D <sub>2</sub> 5  | D3 5           | D4 5           |          | D197 5           | D198 5          | D199 5              | D200 5                          | 4H        |            |              | 4H                | COM12                                    |
|                                |         | D1 6           | D <sub>2</sub> 6  | D3 6           | D4 6           |          | D197 6           | D198 6          | D199 6              | D200 6                          | 5H        |            |              | 5H                | COM11                                    |
|                                |         | D1 7           | D <sub>2</sub> 7  | D3 7           | D4 7           | 1.1.1.1  | D197 7           | D198 7          | D199 7              | D200 7                          | 6H        | Line       |              | 6H                | COM10                                    |
| Page                           |         | D1 8           | D <sub>2</sub> 8  | D3 8           | D4 8           | $\cdots$ | D197 8           | D198 8          | D199 8              | D200 8                          | 7H        | address    |              | 7H                | COM9                                     |
| address                        |         | D1 9           | D <sub>2</sub> 9  | D3 9           | D4 9           |          | D197 9           | D198 9          | D199 9              | D200 9                          | 8H        | LNA0<br>to |              |                   |                                          |
|                                |         | D1 10          | D <sub>2</sub> 10 | D3 10          | D4 10          |          | D197_10          | D198 10         | D199 10             | D200 10                         | 9H        | LNA3       |              |                   |                                          |
|                                |         | D1 11          | D <sub>2</sub> 11 | D3_11          | D4 11          | $\cdots$ | D197 11          | D198 11         | D <sub>199</sub> 11 | D200 11                         | AH        |            |              |                   |                                          |
|                                | $PGA=1$ | D1 12          | D <sub>2</sub> 12 | D3 12          | D4 12          |          | D197 12          |                 |                     | D198 12 D199 12 D200 12         | <b>BH</b> |            |              |                   |                                          |
|                                |         | D1 13          | D <sub>2</sub> 13 | D3 13          | D4 13          | .        |                  |                 |                     | D197 13 D198 13 D199 13 D200 13 | <b>CH</b> |            |              |                   |                                          |
|                                |         | D1 14          | D <sub>2</sub> 14 | D3 14          | D4 14          | .        |                  |                 |                     | D197 14 D198 14 D199 14 D200 14 | <b>DH</b> |            |              |                   |                                          |
|                                |         | D1 15          | D <sub>2</sub> 15 | D3 15          | D4 15          |          | D197 15          |                 |                     | D198 15 D199 15 D200 15         | EH        |            |              |                   |                                          |
|                                |         | D1 16          | D2 16             | D3_16          | D4 16          | .        |                  |                 |                     | D197 16 D198 16 D199 16 D200 16 | <b>FH</b> |            |              |                   |                                          |
|                                |         | 00H            | 01H               | 02H            | 03H            |          | C <sub>4</sub> H | C <sub>5H</sub> | C6H                 | C7H                             |           |            |              |                   |                                          |
| Column address CRA0 to CRA7    |         |                |                   |                |                |          |                  |                 |                     |                                 |           |            |              |                   |                                          |
|                                |         |                |                   |                |                |          |                  |                 |                     |                                 |           |            |              |                   |                                          |

Table 8. Display data RAM address mapping when a line address (LNA0 to LNA3) is set to "0H"

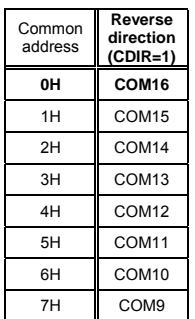

Table 9. Display data RAM address mapping when a line address (LNA0 to LNA3) is set to "4H"

|                                |         |                |                   |                | Segment outputs  |   |                             |                                         |                         |                                 |           |                               |              |                   |                                    |
|--------------------------------|---------|----------------|-------------------|----------------|------------------|---|-----------------------------|-----------------------------------------|-------------------------|---------------------------------|-----------|-------------------------------|--------------|-------------------|------------------------------------|
| Normal direction<br>$(SDIR=0)$ |         | S <sub>1</sub> | S <sub>2</sub>    | S <sub>3</sub> | S <sub>4</sub>   |   | S <sub>197</sub>            | S198                                    | S <sub>199</sub>        | S200                            |           |                               |              | Common<br>address | Reverse<br>direction<br>$(CDIR=1)$ |
|                                |         | D1 1           | D <sub>2</sub> 1  | D3 1           | D4 1             | . | D197 1                      | D198 1                                  | D <sub>199</sub> 1      | D200 1                          | 0H        |                               |              |                   |                                    |
|                                | $PGA=0$ | D1 2           | D <sub>2</sub> 2  | D3 2           | D <sub>4</sub> 2 | . | D <sub>197</sub> 2          | D <sub>198</sub> 2                      | D199 2                  | D200 2                          | 1H        |                               |              |                   |                                    |
|                                |         | D1 3           | D <sub>2</sub> 3  | D3 3           | D4 3             |   | D197 3                      | D198 3                                  | D199 3                  | D200 3                          | 2H        |                               |              |                   |                                    |
|                                |         | D1 4           | D <sub>2</sub> 4  | D3 4           | D4 4             |   | D197 4                      | D198 4                                  | D199 4                  | D200 4                          | 3H        |                               |              |                   |                                    |
|                                |         | D1 5           | D <sub>2</sub> 5  | D3 5           | D <sub>4</sub> 5 | . | D197 5                      | D198 5                                  | D199 5                  | D200 5                          | 4H        |                               | <b>Start</b> | 0H                | COM <sub>16</sub>                  |
|                                |         | D1 6           | D <sub>2</sub> 6  | D3 6           | D4 6             | . | D197 6                      | D198 6                                  | D199 6                  | D200 6                          | 5H        |                               |              | 1H                | COM <sub>15</sub>                  |
|                                |         | D1 7           | D <sub>2</sub> 7  | D3 7           | D4 7             | . | D197 7                      | D <sub>198</sub> 7                      | D199 7                  | D200 7                          | 6H        | Line                          |              | 2H                | COM14                              |
| Page                           |         | D1 8           | D <sub>2</sub> 8  | D3 8           | D4 8             | . | D197 8                      | D198 8                                  | D199 8                  | D200 8                          | 7H        | address<br>LNA0<br>to<br>LNA3 |              | 3H                | COM <sub>13</sub>                  |
| address                        |         | D1 9           | D <sub>2</sub> 9  | D3 9           | D4 9             |   | D197 9                      | D198 9                                  | D199 9                  | D200 9                          | 8H        |                               |              | 4H                | COM <sub>12</sub>                  |
|                                |         | $D1_10$        | $D2_10$           | D3_10          | D4 10            | . | D197 10                     | D198 10                                 | D199 10                 | D200 10                         | 9H        |                               |              | 5H                | COM11                              |
|                                |         | D1 11          | D <sub>2</sub> 11 | D3 11          | D4 11            |   |                             | D197 11 D198 11                         | D199 11                 | D200 11                         | AH        |                               |              | 6H                | COM <sub>10</sub>                  |
|                                | $PGA=1$ | D1 12          | D2 12             | D3 12          | D4 12            |   |                             | D <sub>197</sub> 12 D <sub>198</sub> 12 | D199 12                 | D200 12                         | BH        |                               |              | 7H                | COM9                               |
|                                |         | D1 13          | D2 13             | D3 13          | D4 13            | . |                             |                                         |                         | D197 13 D198 13 D199 13 D200 13 | CH        |                               |              |                   |                                    |
|                                |         | D1 14          | D <sub>2</sub> 14 | D3 14          | D4 14            |   |                             |                                         | D197 14 D198 14 D199 14 | D200 14                         | DH        |                               |              |                   |                                    |
|                                |         | D1 15          | $D2_15$           | D3 15          | D4 15            | . |                             |                                         | D197 15 D198 15 D199 15 | D200 15                         | EH.       |                               |              |                   |                                    |
|                                |         | D1 16          | D <sub>2</sub> 16 | D3 16          | D4 16            |   |                             | D197 16 D198 16                         | D199 16                 | D200 16                         | <b>FH</b> |                               |              |                   |                                    |
|                                |         | 00H            | 01H               | 02H            | 03H              |   | C <sub>4</sub> H            | C <sub>5H</sub>                         | C6H                     | C7H                             |           |                               |              |                   |                                    |
|                                |         |                |                   |                |                  |   | Column address CRA0 to CRA7 |                                         |                         |                                 |           |                               |              |                   |                                    |

# **Explanations of How to Write a Display Data RAM**

(1) LCD panel segment allotment

This LCD system configuration example uses the LCD panel of the segment allotment as shown below. When the LCD panel of 1/8 duty is used, the customer sets a page address (PGA) and a column address (CRA0 to CRA7) by "Write display data to RAM (8 x 15 bits in a lump)" instruction, and display data of 120 bits (8 common outputs x 15 segment outputs)" is written to the display data RAM in a lump.

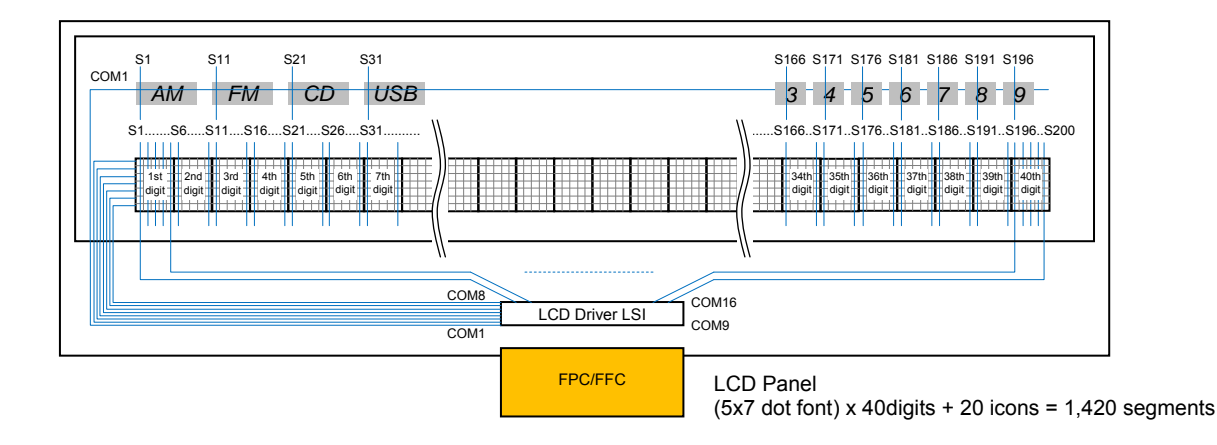

|                                               | Segment outputs  |           |                  |                |          |                    |                             |         |                   |                   |          |                    |                  |            |                    |
|-----------------------------------------------|------------------|-----------|------------------|----------------|----------|--------------------|-----------------------------|---------|-------------------|-------------------|----------|--------------------|------------------|------------|--------------------|
| Normal direction<br>$(SDIR=0)$                | S <sub>1</sub>   |           | S <sub>5</sub>   | S <sub>6</sub> |          | S <sub>10</sub>    | S <sub>11</sub>             |         | S <sub>15</sub>   | S <sub>16</sub>   |          | S <sub>195</sub>   | S196             |            | S200               |
|                                               | D1 1<br>(AM)     |           | D <sub>5</sub> 1 | D6 1           |          | D <sub>10</sub> 1  | D11 1<br>(FM)               | .       | D <sub>15</sub> 1 | D16 1             |          | D195 1             | D196 1<br>(9)    |            | D200 1             |
|                                               | D1 2             | .         | D <sub>5</sub> 2 | D6 2           | .        | D <sub>10</sub> 2  | D <sub>11</sub> 2           | .       | D <sub>15</sub> 2 | D <sub>16</sub> 2 | .        | D195 2             | D196 2           |            | D <sub>200</sub> 2 |
|                                               | D1 3             | .         | D <sub>5</sub> 3 | D6 3           | 1.1.1.1  | D <sub>10</sub> 3  | D11 3                       |         | D <sub>15</sub> 3 | D <sub>16</sub> 3 | $\cdots$ | D195 3             | D196 3           |            | D200 3             |
| Page<br>address                               | D1 4             | .         | D <sub>5</sub> 4 | D6 4           | 1.1.1.1  | D <sub>10</sub> 4  | D <sub>11</sub> 4           | .       | D15 4             | D <sub>16</sub> 4 | .        | D195 4             | D196 4           | $\sim 100$ | D <sub>200</sub> 4 |
| $PGA=0$                                       | D1 5             |           | D <sub>5</sub> 5 | D6 5           | 1.1.1.1  | D <sub>10</sub> 5  | D <sub>11</sub> 5           | 1.1.1.1 | D <sub>15</sub> 5 | D <sub>16</sub> 5 | 1.1.1.1  | D195 5             | D196 5           |            | D <sub>200</sub> 5 |
|                                               | D1 6             | .         | D5 6             | D6 6           | $\cdots$ | D <sub>10</sub> 6  | D11 6                       | .       | D <sub>15</sub> 6 | D16 6             | .        | D195 6             | D196 6           | 1.1.1.1    | D200 6             |
|                                               | D <sub>1</sub> 7 |           | D <sub>5</sub> 7 | D6 7           |          | D <sub>10</sub> 7  | D <sub>11</sub> 7           |         | D <sub>15</sub> 7 | D <sub>16</sub> 7 | .        | D <sub>195</sub> 7 | D196 7           | 1.1.1.1    | D <sub>200</sub> 7 |
|                                               | D1 8             | .         | D <sub>5</sub> 8 | D6 8           | $\cdots$ | D <sub>10</sub> 8  | D <sub>11</sub> 8           |         | D <sub>15</sub> 8 | D <sub>16</sub> 8 |          | D195 8             | D196 8           | 1.1.1.1    | D <sub>200</sub> 8 |
|                                               | D1 9             |           | D3 9             | D4 9           |          | D <sub>10</sub> 9  | D11 9                       |         | D15 9             | D16 9             |          | D195 9             | D196 9           |            | D200 9             |
|                                               | D1 10            |           | D3 10            | D4 10          |          | D10 10             | D11 10                      | .       | D15 10            | D16 10            | .        | D195 10            | D196 10          | $\cdots$   | D200 10            |
|                                               | D1 11            |           | D3 11            | D4 11          |          | D10 11             | D11 11                      |         | D15 11 D16 11     |                   |          | D195 11            | D196 11          |            | D200 11            |
| Page<br>address                               | D1 12            | .         | D3 12            | D4 12          |          | D10 12 D11 12      |                             |         | D15 12 D16 12     |                   |          | D195 12 D196 12    |                  |            | D200 12            |
| $PGA=1$                                       | D1 13            | .         | D3 13            | D4 13          |          |                    | D10 13 D11 13               | .       |                   | D15 13 D16 13     | .        |                    | D195 13 D196 13  | 1.1.1.1    | D200 13            |
|                                               | D1 14            | .         | D3 14            | D4 14          |          |                    | D10 14 D11 14               |         |                   | D15 14 D16 14     |          | D195 14 D196 14    |                  |            | D200 14            |
|                                               | D1 15            |           | D3 15            | D4 15          |          |                    | D10 15 D11 15               | .       |                   | D15 15 D16 15     | .        |                    | D195 15 D196 15  | 1.1.1.1    | D200 15            |
|                                               | D1 16            | .         | D3 16            | D4 16          |          | D <sub>10</sub> 16 | D11 16                      |         | D15 16 D16 16     |                   | .        | D195 16 D196 16    |                  |            | D200 16            |
| Allotment                                     |                  | 1st digit |                  | 2nd digit      |          |                    | 3rd digit                   |         |                   | 4th digit         |          | 39th digit         |                  | 40th digit |                    |
| 09H<br>00H<br>04H<br>05H<br>0AH<br>.<br>.<br> |                  |           |                  |                |          |                    |                             |         | 0EH               | 0FH               | .        | C <sub>3</sub> H   | C <sub>4</sub> H | .          | C7H                |
|                                               |                  |           |                  |                |          |                    | Column address CRA0 to CRA7 |         |                   |                   |          |                    |                  |            |                    |

Figure 21. Relations between an LCD panel and the segment of the LCD driver LSI

#### (2) Setting of the column address (CRA0 to CRA7)

The control data from CRA0 to CRA7 can set a column address of RAM. The settable range of a column address from CRA0 to CRA7 are from "00H" to "C7H". When a column address is set more than "BAH", display data is written from start position and the overflowed data from RAM is canceled.

(3) Setting of the page address (PGA)

The control data of the PGA can set a page address of RAM. When the display data of 120 bits are written to the display data RAM in a lump by "Write display data to RAM (8 x 15 bits in a lump)" instruction, the recommended setting of the page address (PGA) is "0", and the display data is written from start position. At this time, the overflowed data from RAM is canceled.

(4) Setting of the display data which are written to RAM (Dn\_m, Dn\_m+1 to Dn+14\_m+7)

The control data from Dn\_m to Dn+14\_m+7 can set a display data which are written to RAM. The start position of writing to RAM is set by the data from CRA0 to CRA7 and PGA. At this time, note that the overflowing data from RAM is canceled by the setting from CRA0 to CRA7 and PGA.

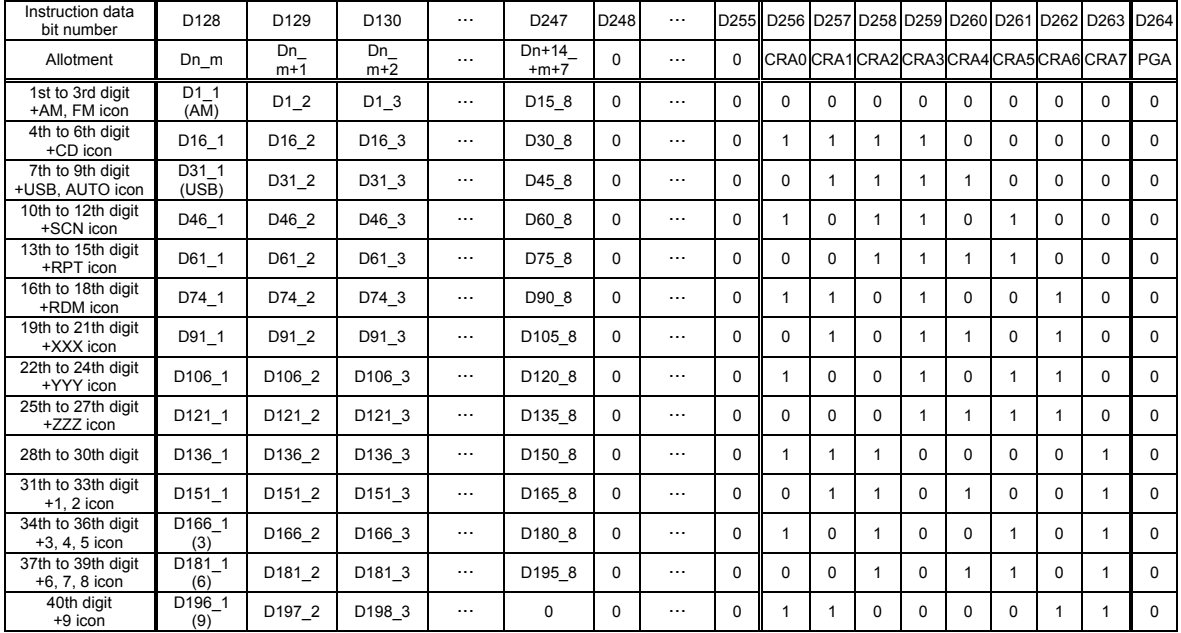

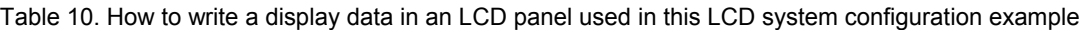

Note : The display data of the icon are assigned to D1\_1(AM), D11\_1(FM), D21\_1(CD), D31\_1(USB), D41\_1(AUTO), D56\_1(SCN), D71\_1(RPT), D86\_1(RDM), D101\_1(XXX), D116\_1(YYY), D131\_1(ZZZ), D156\_1(1), D161\_1(2), D166\_1(3), D171\_1(4), D176\_1(5), D181\_1(6), D186\_1(7), D191\_1(8), D196<sup>-1</sup>(9), and other bits are set to "0".

Dn\_m, Dn\_m+1 to Dn+14\_m+7 : A display data which are written to RAM.<br>CRA0 to CRA7 : Control data to set a column address of F CRA0 to CRA7 : Control data to set a column address of RAM.<br>
Control data to set a page address of RAM.

: Control data to set a page address of RAM.

# **Software Control Example of the LCD Controller**

(1) Timing Chart from Power-on State to LCD Display ON

First, the following figure shows the timing waveform from power-on state to initial setting and LCD display ON in this LCD system configuration example.

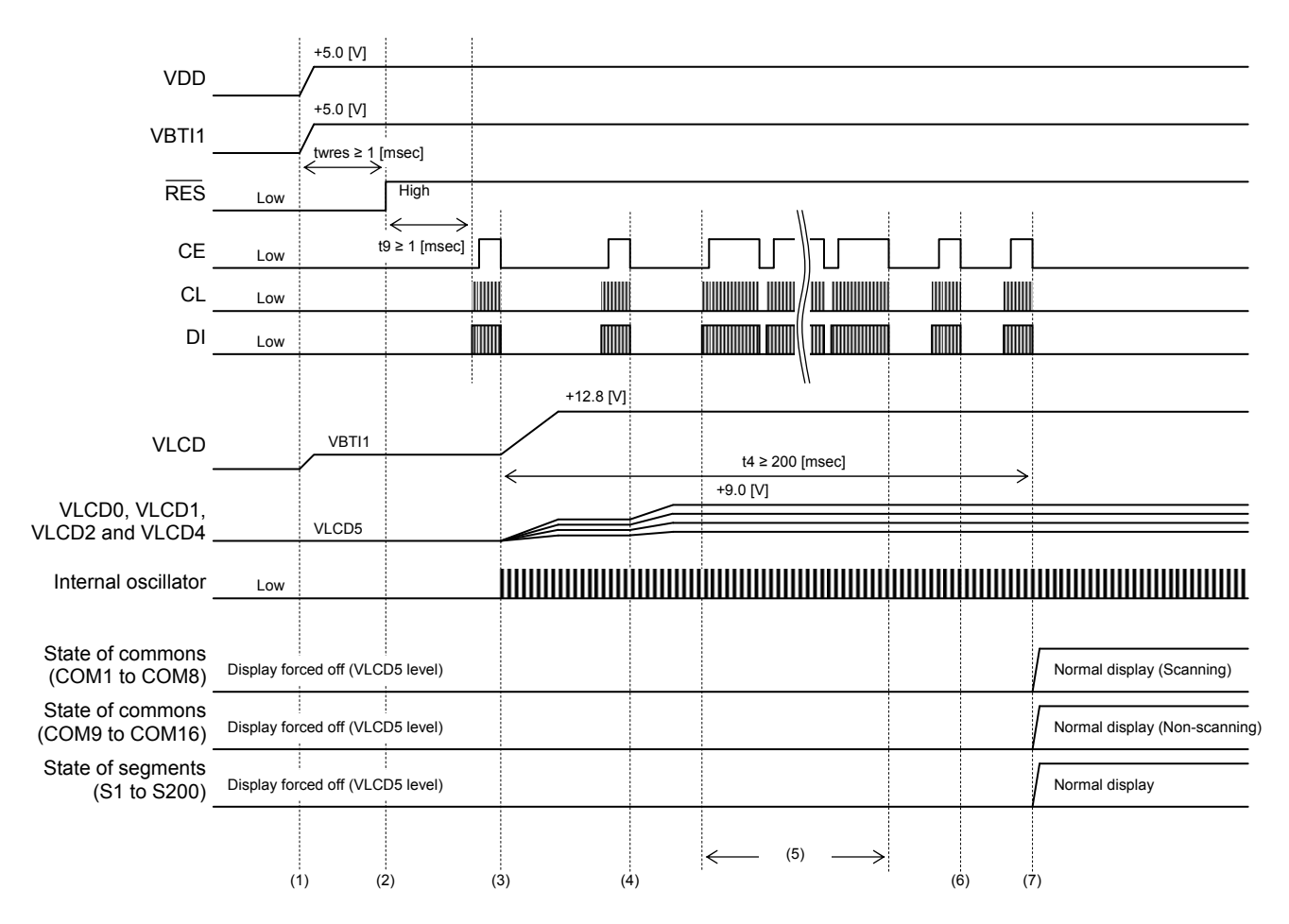

< Operation sequence >

- (1) Power-on. Please input the 5V signal into CE, CL, DI, RES and OSCI by all means to prevent the destruction of these input pads after a logic power supply (VDD) was turned on.
- (2) The RES signal is set to High level.
- (3) The instruction of initial setting is transferred after passage of the "Wait time for inputting of serial data: t9 ≥ 1 [msec]". Make sure to execute "Set of display method" instruction first. The "Set of display method" instruction is executed. (OC=0, DBC=1, CTC0=1, CTC1=1, DT0=0, DT1=0, DT2=0, DT3=0, DR=0, WVC=1, CDIR=0, SDIR=0, DBF0=0, DBF1=1, DBF2=1, FC0=0, FC1=1, FC2=0, FC3=0)
- (4) The "Set of display contrast" instruction is executed. (CT0=0, CT1=1, CT2=0, CT3=0, CT4=0, CT5=1)
- $(5)$  The "Write display data to RAM (8x15 bits in a lump)" instructions are executed.
- (6) The "Set of line address" instruction is executed. (LNA0=0, LNA1=0, LNA2=0 ,LNA3=0)
- (7) The instruction of display ON setting is transferred after passage of the "Stabilization time of voltage booster, contrast adjuster and LCD drive bias voltage generator: t4 ≥ 200 [msec]" from operation sequence (3). The "Control of display ON / OFF" instruction is executed. (PNC=0, SC0=0, SC1=0, BU=0)

#### (2) Timing Chart Power-Saving Mode is Set and Canceled

The following figure shows the timing waveform from normal display state to power-saving mode setting and from power-saving mode state to normal display setting in this LCD system configuration example.

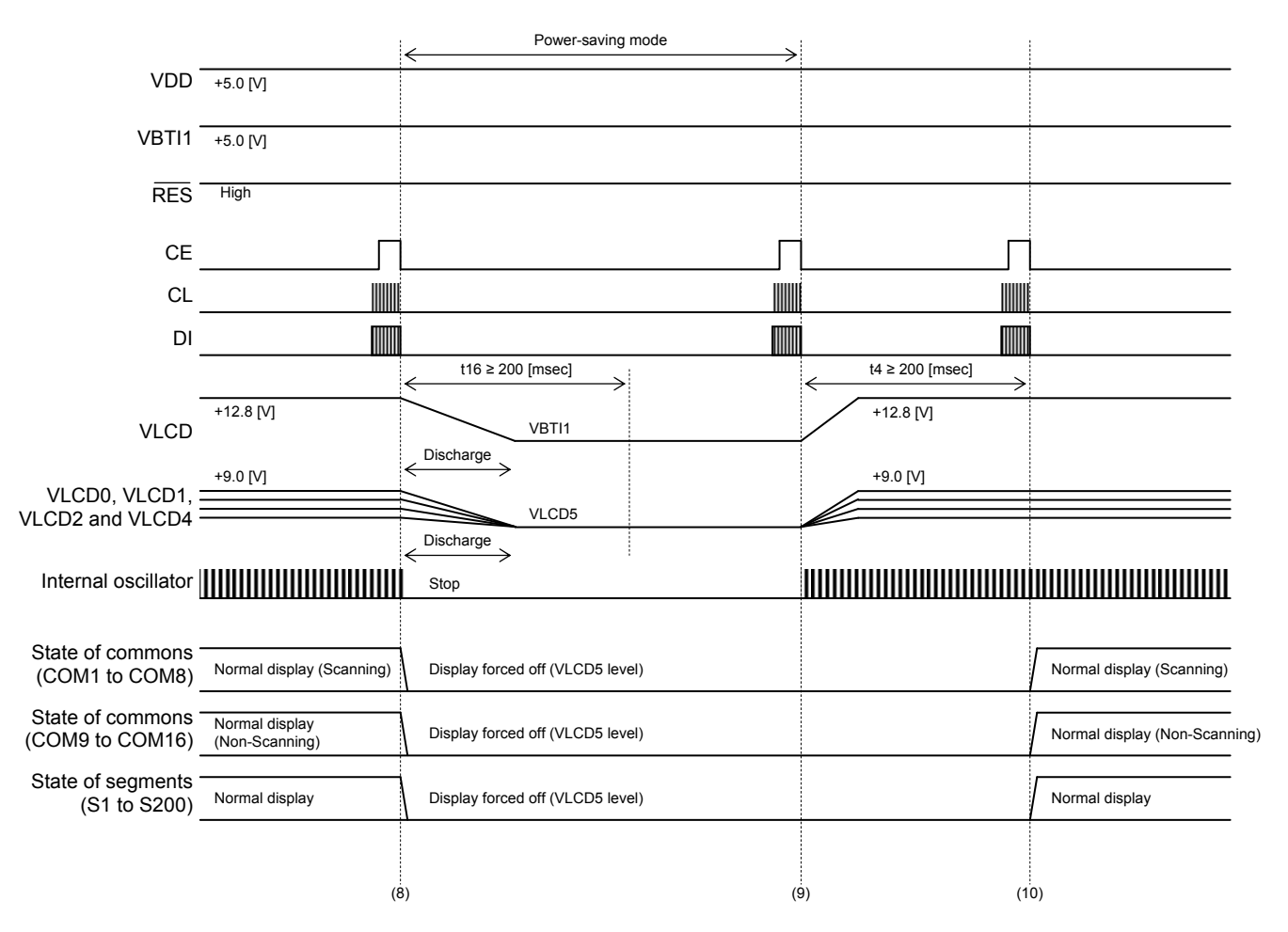

< Operation sequence >

- (8) The instruction of the power saving mode setting is transferred. The "Control of display ON / OFF" instruction is executed (PNC=0, SC0=1, SC1=1, BU=1). The output of these circuits becomes the discharge condition by the setting of the power saving mode (BU=1) because the voltage booster, the contrast adjuster and the LCD drive bias voltage generator are set to run state (DBC=1, CTC0=1, CTC1=1).
- (9) The instruction of the power saving mode cancellation setting is transferred. The "Control of display ON / OFF" instruction is executed. (PNC=0, SC0=1, SC1=1, BU=0)
- (10) The instruction of display ON setting is transferred after passage of the "Stabilization time of voltage booster, contrast adjuster and LCD drive bias voltage generator:  $t4 \ge 200$  [msec]" from operation sequence (9). The "Control of display ON / OFF" instruction is executed. (PNC=0, SC0=0, SC1=0, BU=0)

#### (3) Timing Chart from Normal Display to Power-off State

The following figure shows the timing waveform set from normal display to power-off state.

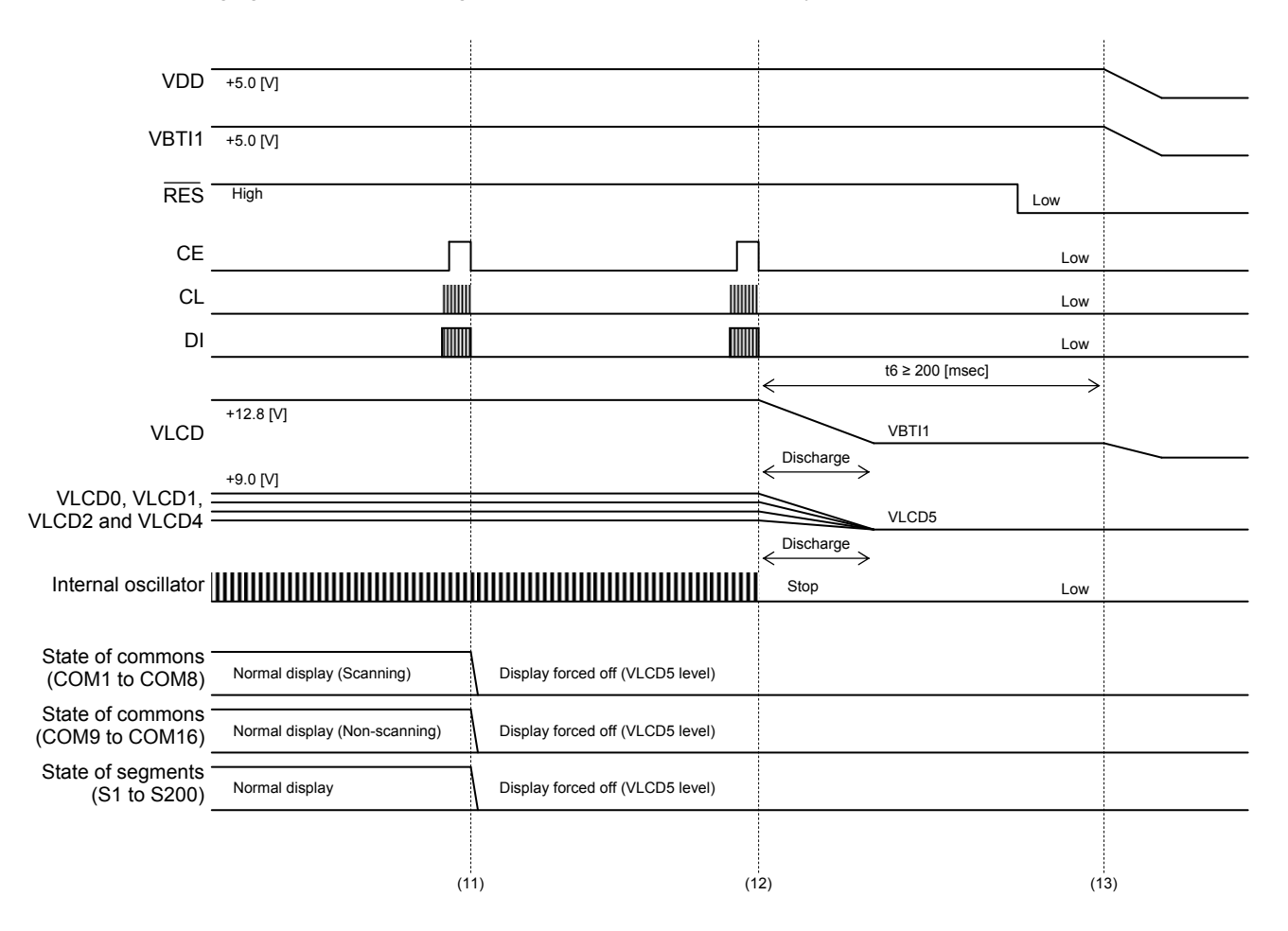

< Operation sequence >

- (11) The instruction of display OFF setting is transferred. The "Control of display ON / OFF" instruction is executed. (PNC=0, SC0=1, SC1=1, BU=0) In addition, the customer can be set by one instruction transfer at the same time because display OFF setting (SC0, SC1) and power saving mode setting (BU) are assigned to the same instruction.
- (12) The instruction of power-saving mode setting is transferred. The "Control of display ON / OFF" instruction is executed. (PNC=0, SC0=1, SC1=1, BU=1)
- (13) Power-off. Please input a signal of 0V into CE, CL, DI, RES and OSCI by all means to prevent the destruction of these input pads before a logic power supply (VDD) was turned off.

# **Additional Explanation of Peripheral Circuits**

(1) About the resistors of the logic signal (OSCI, RES, CE, CL and DI)

The resistors are the dumping resistance for waveform shaping. In addition, when waveform shaping is more necessary, connect a capacitor between logic input pad and VSS. (For example, from 100 to 1000 [pF])

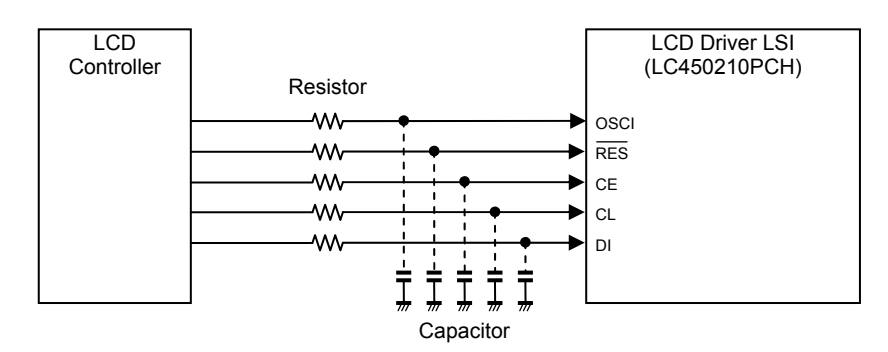

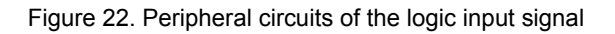

Also make sure that the waveform of the input signal is not heavily distorted. The following figure shows the waveform example when waveform shaping by only a resistors.

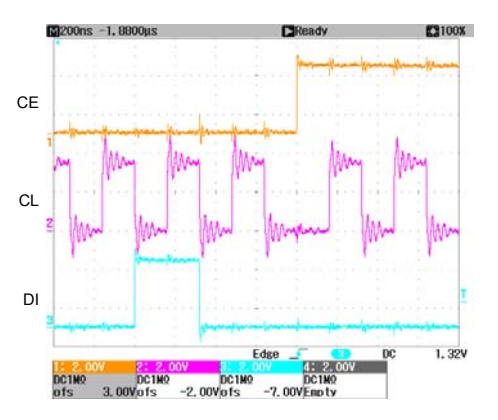

Figure 23. CCB serial data Signal (LCD controller output) Figure 24. CCB serial data Signal (LCD Driver LSI input)

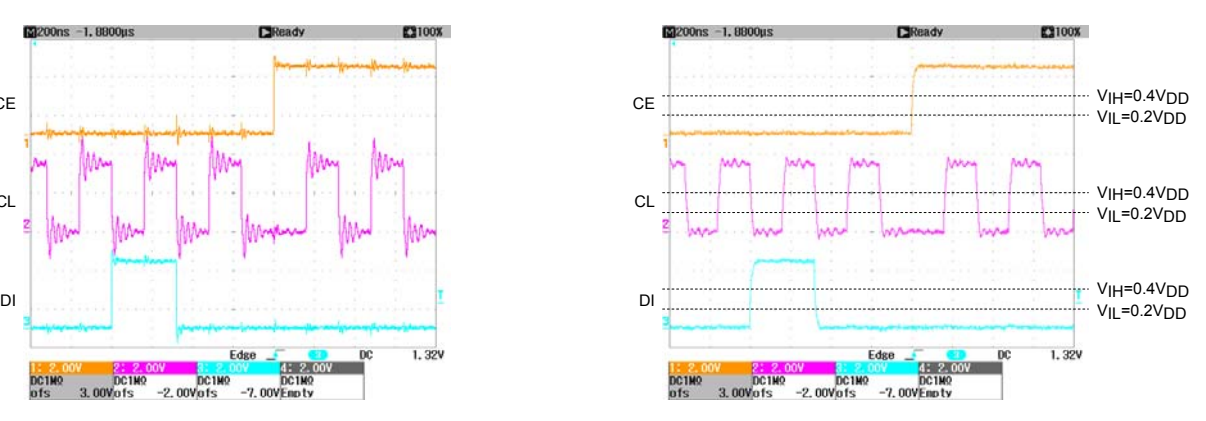

#### (2) About the resistors of the OSCI signal

When internal oscillator operating mode is set (OC="0"), make sure to connect OSCI to VSS. At this time, it may be connected to VSS through a pull-down resistor for the protection of the input circuit. The reason to insert a pull-down resistor are the incorrect operation by the noise, destruction with the excess voltage (the abnormal voltage of instants such as at the time of power-up), and consumption electric current reduction. If nothing inputs from the outside, the customer may be connected to the direct VSS without using the resistor, but the one that is not connected to direct VSS is safer. However, there is some demerit: parts increase, it may become weak in noise because impedance from VSS increases and there are not most of the consumption electric current reduction effects.

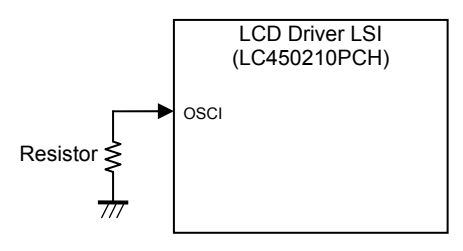

Figure 25. Peripheral circuits of the OSCI signal

#### (3) About the zener diode of the VBTI1

The voltage booster circuit, the contrast adjuster circuit and the LCD drive bias voltage generator circuit have the discharge circuit to discharge an electric charge of the external capacitor.

When the voltage booster is set to the discharge condition, the VLCD level is same as VBTI1 level. When the

contrast adjuster and the LCD drive bias voltage generator are set to the discharge condition, the levels from VLCD0 to VLCD4 are same as VLCD5 level.

When the booster circuit was set to the discharge condition, the electric charge accumulated to the capacitors for booster circuit passes through to the VBTI1 pad. Therefore, when the impedance of the VBTI1 power supply line is high or there is not an electric discharge route (For example, the diode is inserted in series), the voltage of the VBTI1 pad may rise temporarily. In the case of the system configuration that VBTI1 and VBTI2 or VBTI1 and VDD are connected, if the absolute maximum ratings are exceeded, device functionality should not be assumed, damage may occur and reliability be affected. The measures of this case connect the zener diode to a power supply line of VBTI1, and please suppress the rise in voltage.

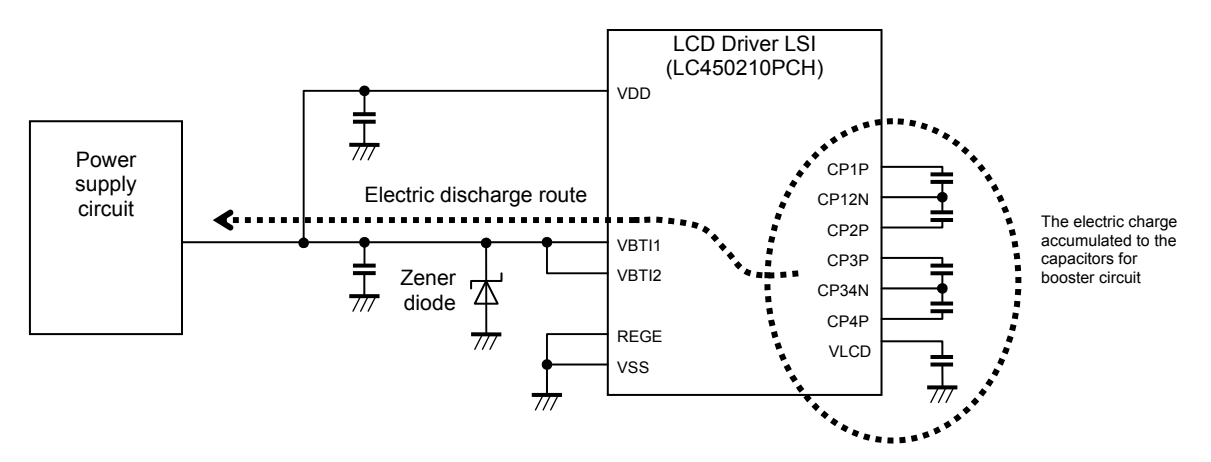

Figure 26. Peripheral circuits of the VBTI1

# **Application Circuit**

(1) In the Case of the LCD System Configuration to Input an External Clock (300 [kHz])

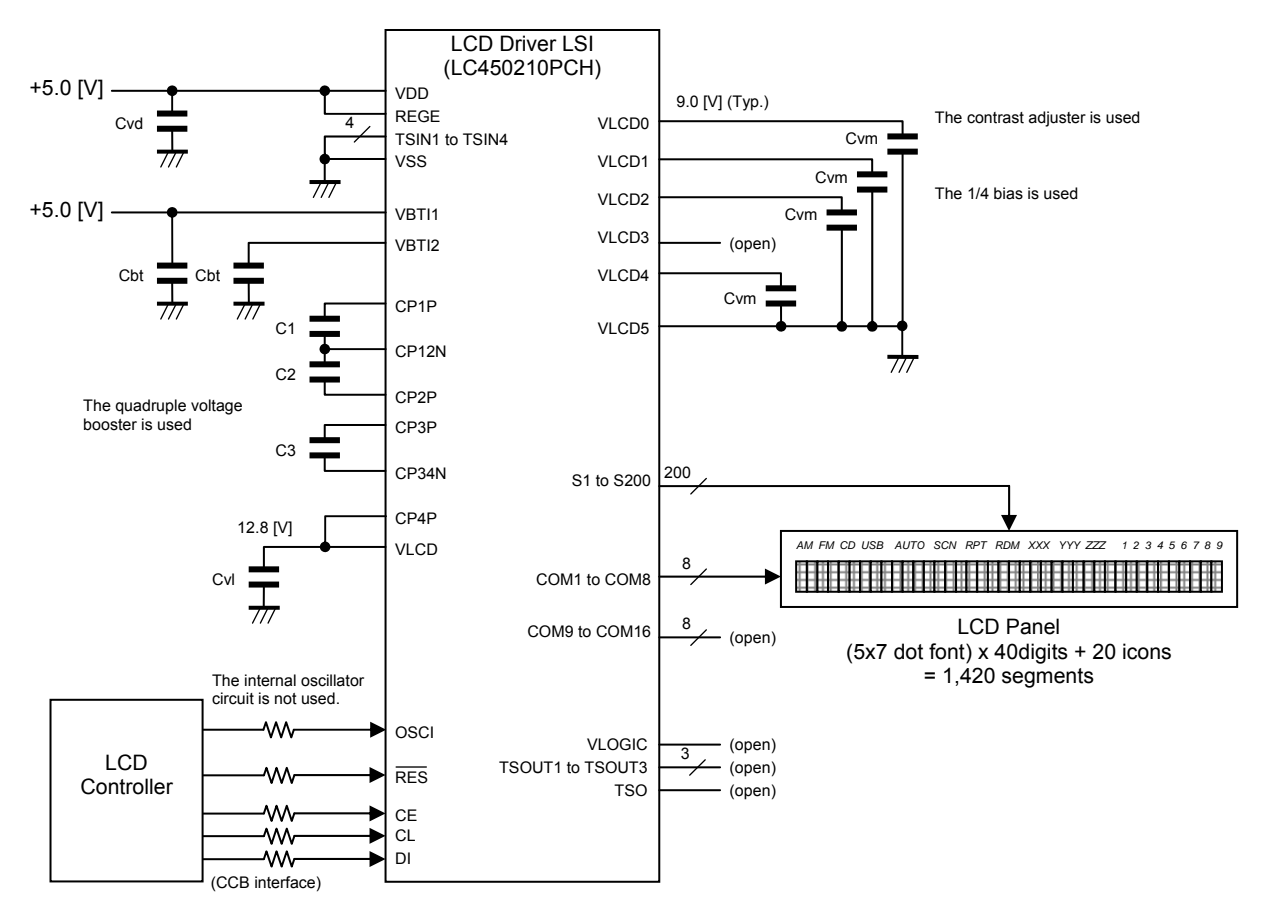

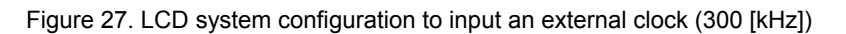

The LC450210PCH is able to set the "Internal oscillator operating mode" or "External clock input operating mode". The reason why a customer selects the LCD system configuration using the "External clock input operating mode" is because the characteristic of the internal oscillator clock frequency (fosc) is uneven by a production variation and the terms of use of the LSI (Power supply voltage, temperature, etc.). Therefore the customer may worry about the flicker of the liquid crystal display occurring by interference with other frequency. Furthermore, there may be a customer hoping to lower clock frequency more because of the low power consumption and EMI (Electro Magnetic Interference) measures, etc.

First of all, the following table shows the pin explanation of the external clock input pin (OSCI) and the specifications of the allowable operating ranges.

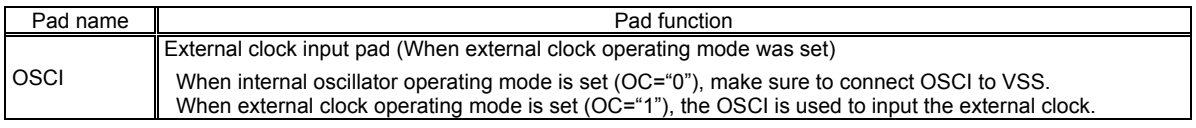

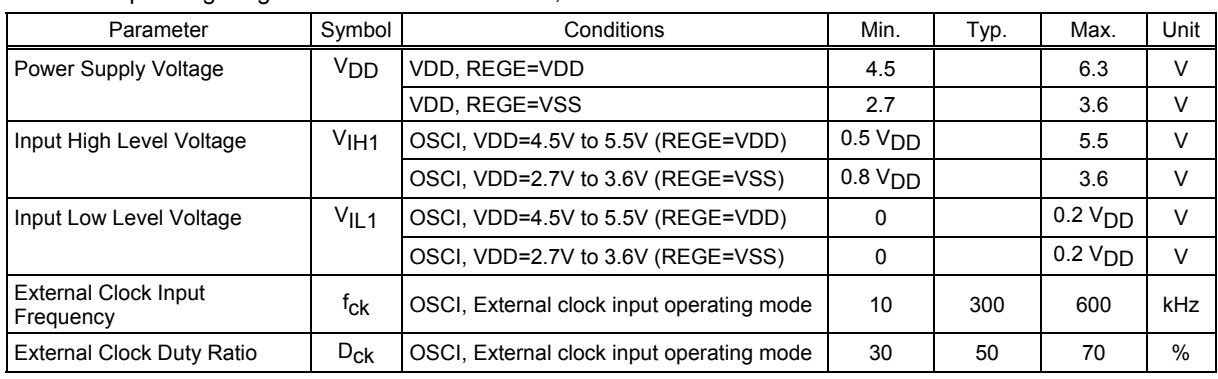

#### Allowable operating ranges at Ta= -40°C to +105°C, VSS=0V

Functional operation above the stresses listed in the Recommended Operating Ranges is not implied. Extended exposure to stresses beyond the Recommended Operating Ranges limits may affect device reliability.

The following explains a setting method example of serial data in this case.

This system sets OC="1" to use the "External clock 300 [kHz] input mode"

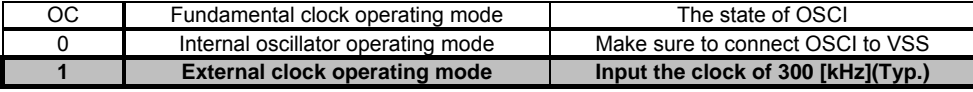

The registers from DBF0 to DBF2 can set the voltage booster clock frequency. When OC is set to "1" the following table shows the voltage booster clock frequency.

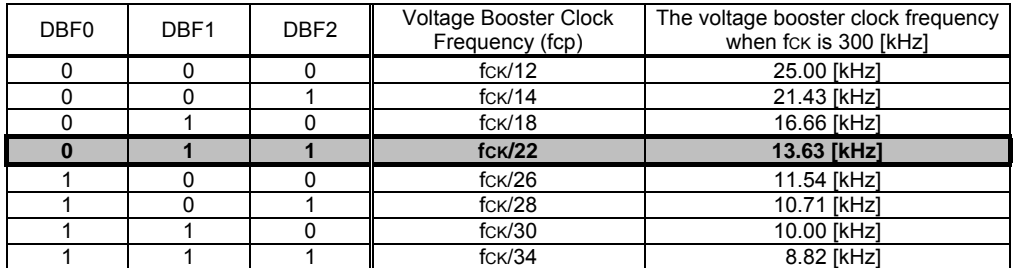

The explanation mentioned above is used only to explain internal operation and how to use the LSI, and the characteristic of the products is uneven by a production variation and the terms of use of the LSI (Power supply voltage, temperature, etc.). Therefore, the customer should always evaluate and test devices mounted in the customer's products or equipment.

The registers from FC0 to FC3 can set the LCD drive frame frequency (fo). When OC is set to "1", the following table shows the LCD drive frame frequency.

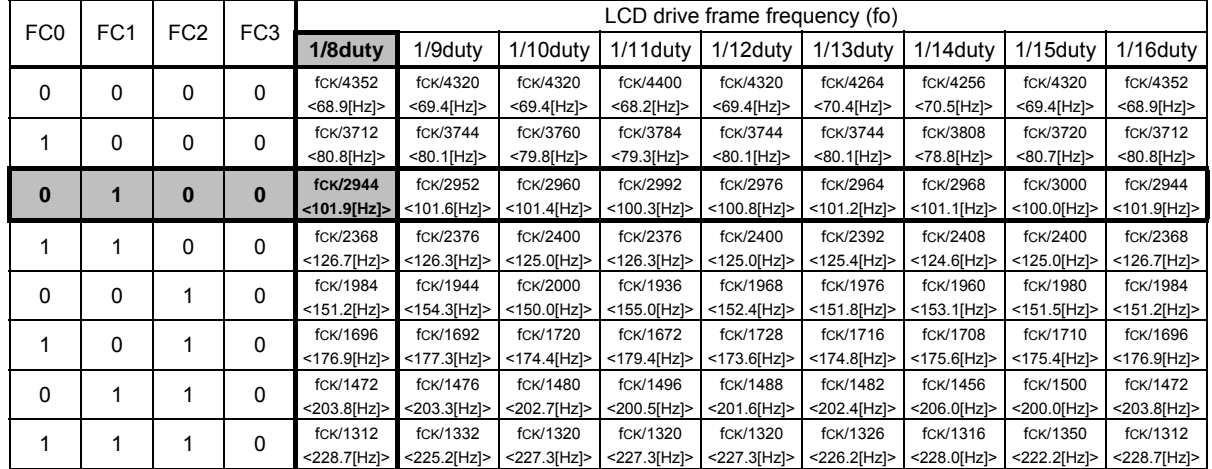

# **LC450210PCH Application Note**

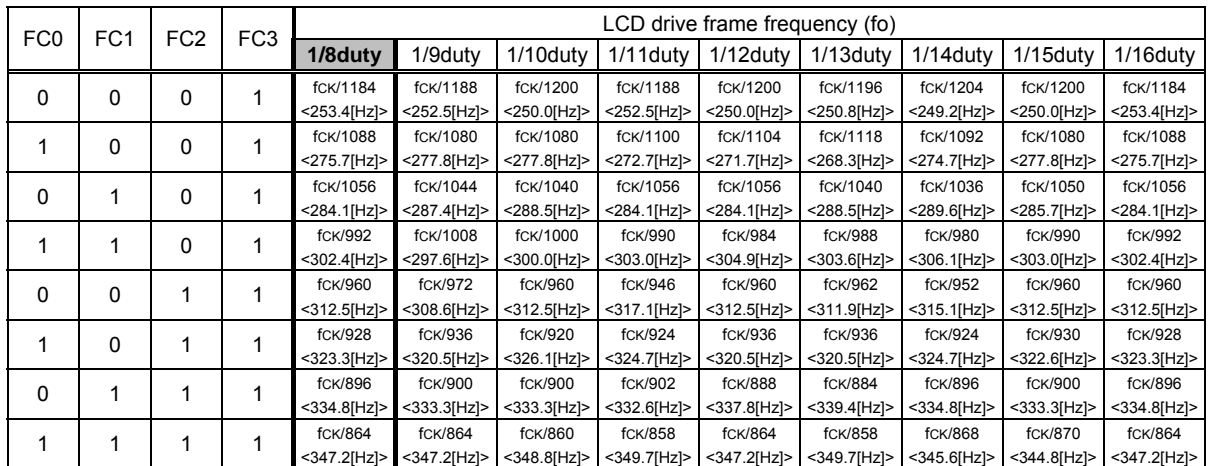

The value of "< >" is an LCD drive frame frequency when fck is 300 [kHz]. The explanation mentioned above is used only to explain internal operation and how to use the LSI, and the characteristic of the products is uneven by a production variation and the terms of use of the LSI (Power supply voltage, temperature, etc.). Therefore, the customer should always evaluate and test devices mounted in the customer's products or equipment.

The setting method about the registers except the above is the same as "Explanation of the Internal Circuit Control", "Explanation of the LCD Drive Control" and "Explanation of How to Write a Display Data RAM".

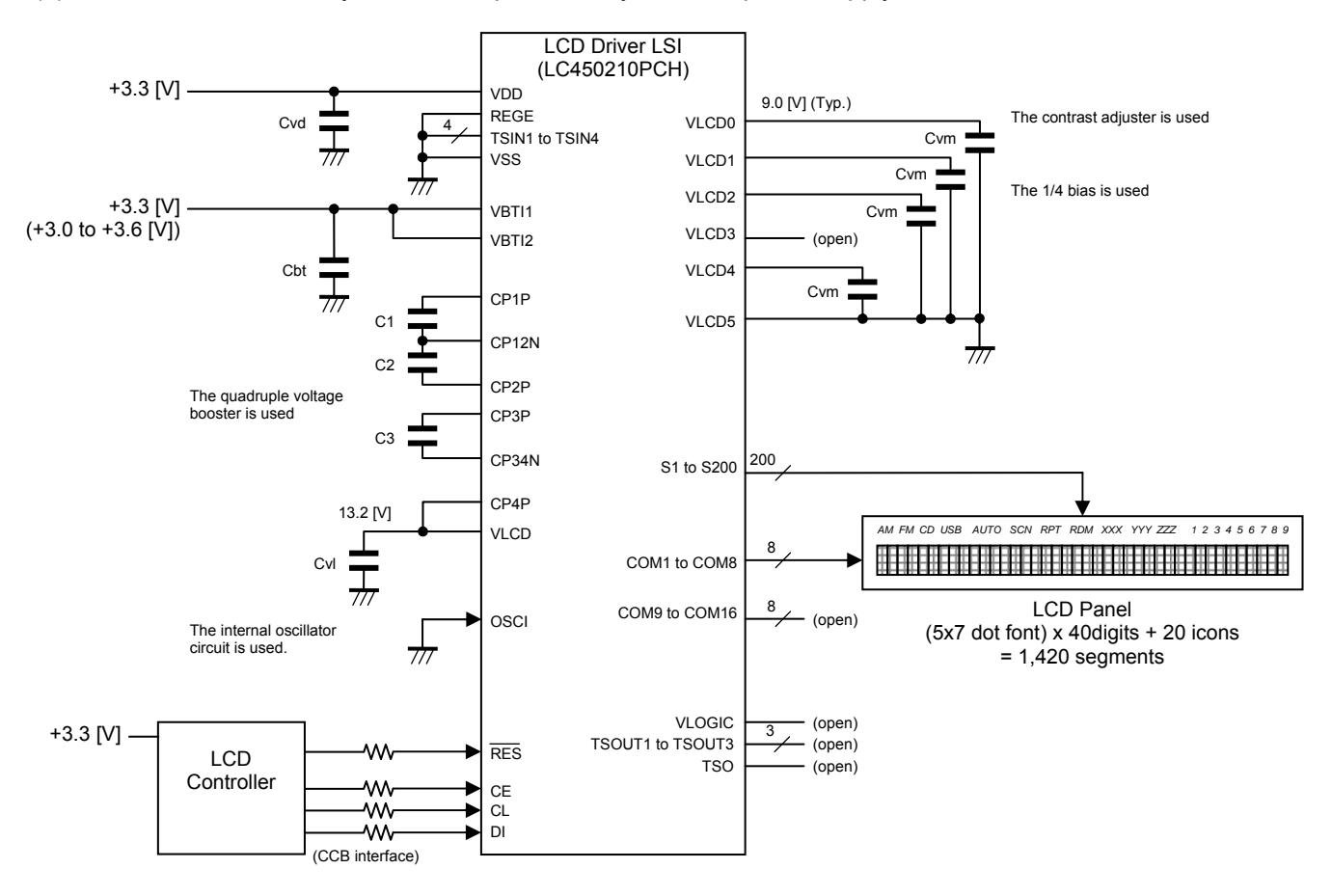

(2) In the case of an LCD system to compose of only the 3.3V power supply

Figure 28. LCD system to compose of only the 3.3V power supply

This LCD system configuration example sets DBC="1", CTC0="1" and CTC1="1" to use the all circuits (voltage booster circuit, contrast adjuster circuit and LCD drive bias voltage generator circuit).

The control data from CT0 to CT5 can set the LCD drive bias voltage (VLCD0) using the contrast adjuster circuit. However, satisfy a condition of VLCD0 ≤ VLCD - 2.4[V]. This LCD system configuration example sets CT0="0", CT1="1", CT2="0", CT3="0", CT4="0" and CT5="1" to use the LCD drive bias voltage (VLCD0) as 9.00 [V].

When VBTI1=VBTI2=3.3 [V], REGE=VSS, quadruple voltage booster and contrast adjuster are used, LCD power supply voltage (VLCD) becomes 13.2 [V] that quadrupled the VBTI2 input of 3.3 [V] (Typical allowable operating range). In addition, when the VBTI2 input of 3.6 [V] (Maximum allowable operating range), the VLCD is 14.4 [V]. Moreover, when the VBTI2 input of 3.0 [V] (The voltage that subtracted a change of 0.3 [V] from the 3.3 [V] voltage), the VLCD is 12.0 [V]. The customer can select from step 30 (9.60 [V]) to step 63 (4.65 [V]) at the time of this setting state. When these are set from step 0 (14.10 [V]) to step 29 (9.75 [V]), the VLCD0 voltage is not guaranteed.

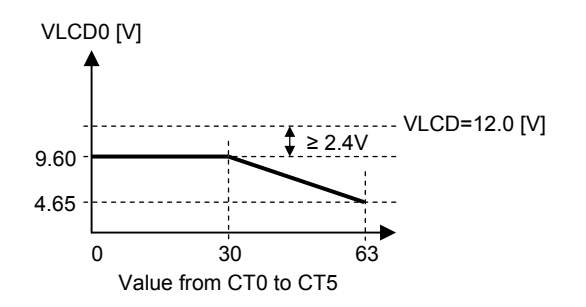

Figure 29. Adjustment range of the LCD drive bias voltage (VLCD0)

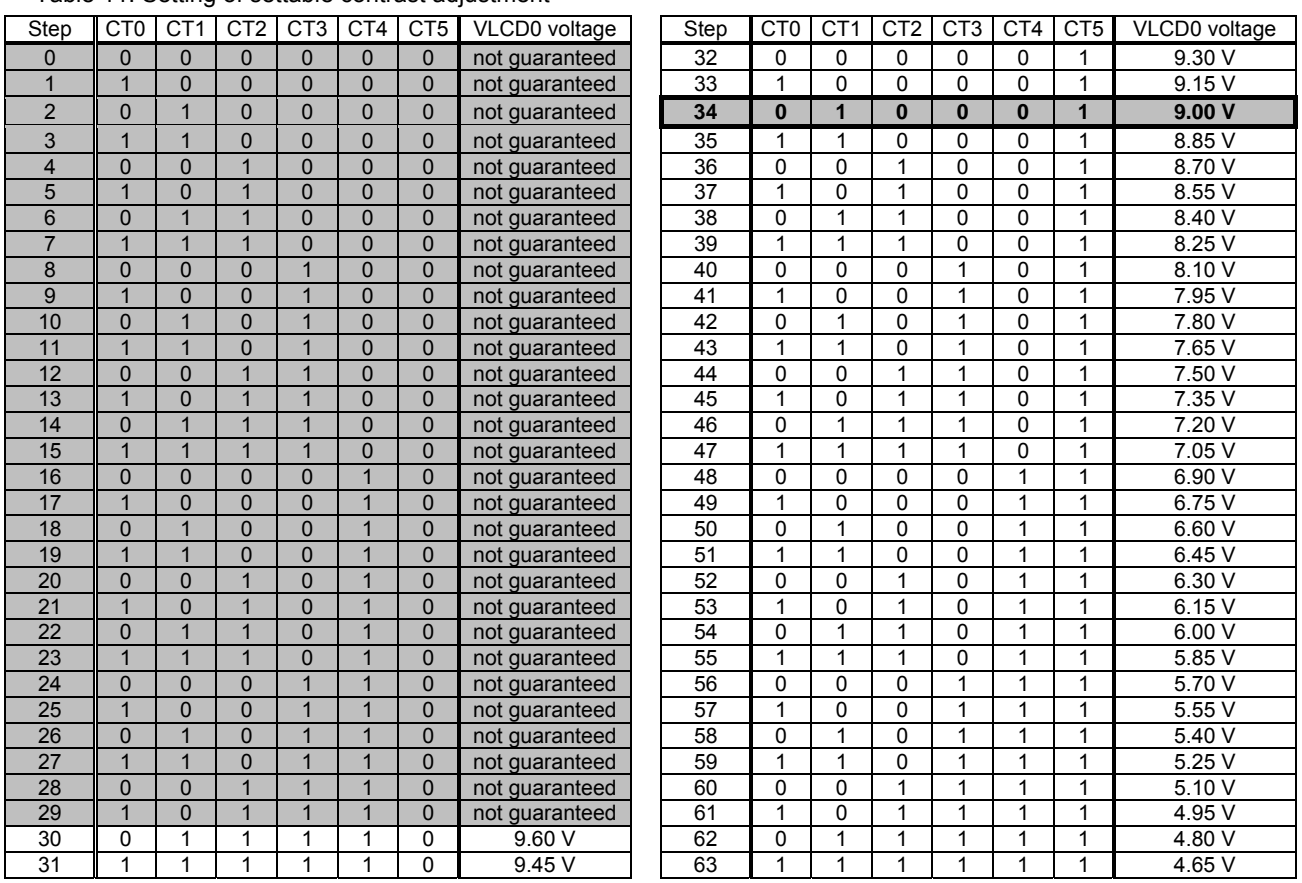

Table 11. Setting of settable contrast adjustment

The explanation mentioned above is used only to explain internal operation and how to use the LSI, and the characteristic of the products is uneven by a production variation and the terms of use of the LSI (Power supply voltage, temperature, etc.). Therefore, the customer should always evaluate and test devices mounted in the customer's products or equipment.

The setting method about the registers except the above is the same as "Explanation of the Clock Control", "Explanation of the Internal Circuit Control", "Explanation of the LCD Drive Control" and "Explanation of How to Write a Display Data RAM".

## **Caution of the ITO Wiring Design**

Caution of the ITO wiring design is provided as follows for the stable operation of this LSI. In reference to these, it is necessary to design an application or the set, in consideration of an LCD specification and condition.

Design the ITO line of a power supply and the voltage booster signal as short and wide as possible, because it is necessary to minimize the parasitic resistance of the ITO line. Particularly, in the case of the COG (The LSI chip is mounted on glass substrate), minimize the resistance of ITO lines from the pad of the LSI to FPC/FFC. In addition, connect the PAD between the adjacent same signals (However, the DUMMY pad is excluded) at the outside of the LSI.

The following figure shows the design example of the ITO wiring.

(1) Good wiring example

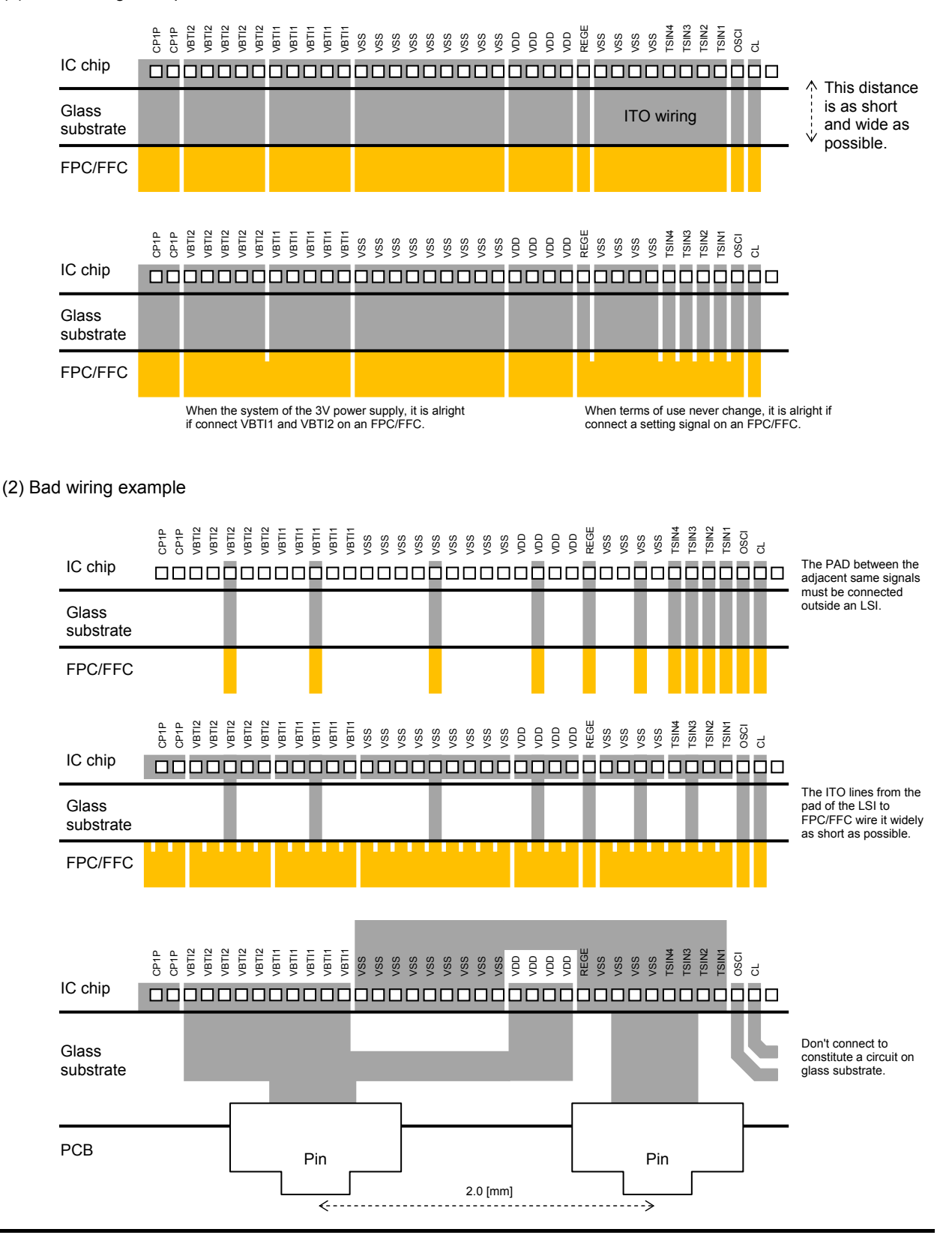

ON Semiconductor and the ON logo are registered trademarks of Semiconductor Components Industries, LLC (SCILLC). SCILLC owns the rights to a number of patents, trademarks, copyrights, trade secrets, and other intellectual property. A listing of SCILLC's product/patent coverage may be accessed at www.onsemi.com/site/pdf/Patent-Marking.pdf. SCILLC reserves the right to make changes without further notice to any products herein. SCILLC makes no warranty, representation or guarantee regarding the suitability of its products for any particular purpose, nor does SCILLC assume any liability arising out of the application or use of any product or circuit, and specifically disclaims any and all liability, including without limitation special, consequential or incidental damages. "Typical" parameters which may be provided in SCILLC data sheets and/or specifications can and do vary in different applications and actual performance may vary over time. All operating parameters, including "Typicals" must be validated for each customer application by customer's technical experts. SCILLC does not convey any license under its patent rights nor the rights of others. SCILLC products are not designed, intended, or authorized for use as components in systems intended for surgical implant into the body, or other applications intended to support or sustain life, or for any other application in which the failure of the SCILLC product could create a situation where personal injury or death may occur. Should Buyer purchase or use SCILLC products for any such unintended or unauthorized application, Buyer shall indemnify and hold SCILLC and its officers, employees, subsidiaries, affiliates, and distributors harmless against all claims, costs, damages, and expenses, and reasonable attorney fees arising out of, directly or indirectly, any claim of personal injury or death associated with such unintended or unauthorized use, even if such claim alleges that SCILLC was negligent regarding the design or manufacture of the part. SCILLC is an Equal Opportunity/Affirmative Action Employer. This literature is subject to all applicable copyright laws and is not for resale in any manner.